## **Автономная образовательная некоммерческая организация Высшего образования «Институт Бизнеса и Информационных Систем» (АОНО ВО «ИБИС»)**

Факультет Бизнеса и информационных систем

Кафедра Дизайна

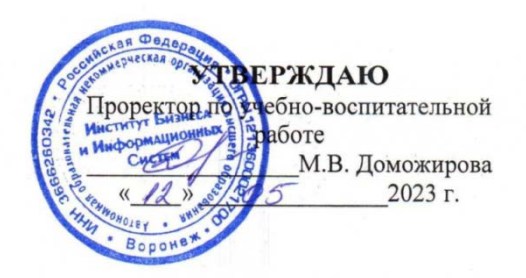

# **РАБОЧАЯ ПРОГРАММА И ОЦЕНОЧНЫЕ МАТЕРИАЛЫ**

дисциплины **Б1.В.08 Технический рисунок**

Уровень образования: Направление подготовки: Направленность (профиль): Форма обучения: Составитель:

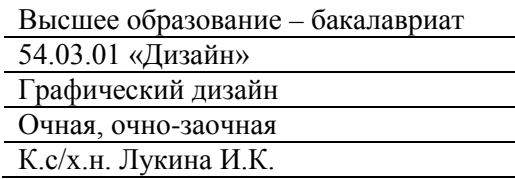

Воронеж 2023 г.

Разработчик рабочей программы дисциплины: К.с/х.н. Лукина Ирина Кимовна

Рабочая программа дисциплины рассмотрена и утверждена на заседаниях:

кафедры «Дизайна», протокол №2 от «27» апреля 2023 года.

Ученого совета АОНО «Институт Бизнеса и Информационных Систем», протокол № 3 от «11» мая 2023 года

# **ДИСЦИПЛИНА «ТЕХНИЧЕСКИЙ РИСУНОК»**

#### **1. Цели и задачи освоения дисциплины**

**Цель освоения дисциплины:** овладение обучающимися основами научно-обоснованного подхода к построению на плоскости изображений трехмерных объектов реального мира с сохранением их взаимного расположения в пространстве, посредством изучения алгоритмов решения позиционных и метрических задач.

#### **Задачи дисциплины:**

• приобретение обучающимися необходимых знаний о способах и методах построения пространственных форм на плоскости;

• развитие у обучающихся композиционных навыков, навыков владения профессиональной терминологией и навыков возможности самостоятельного совершенствования своего графического мастерства;

• формирование навыков воплощения творческого композиционно-дизайнерского решения в техническом рисунке;

• овладение навыками придания изображению реалистичности и объемности посредством тени, светотени и построения отражений;

• применение полученных знаний, умений и навыков в профессиональной деятельности.

## **2. Перечень планируемых результатов обучения по дисциплине, соотнесенных с планируемыми результатами освоения образовательной программы**

Достижение планируемых результатов обучения, соотнесенных с общими целями и задачами ОПОП:

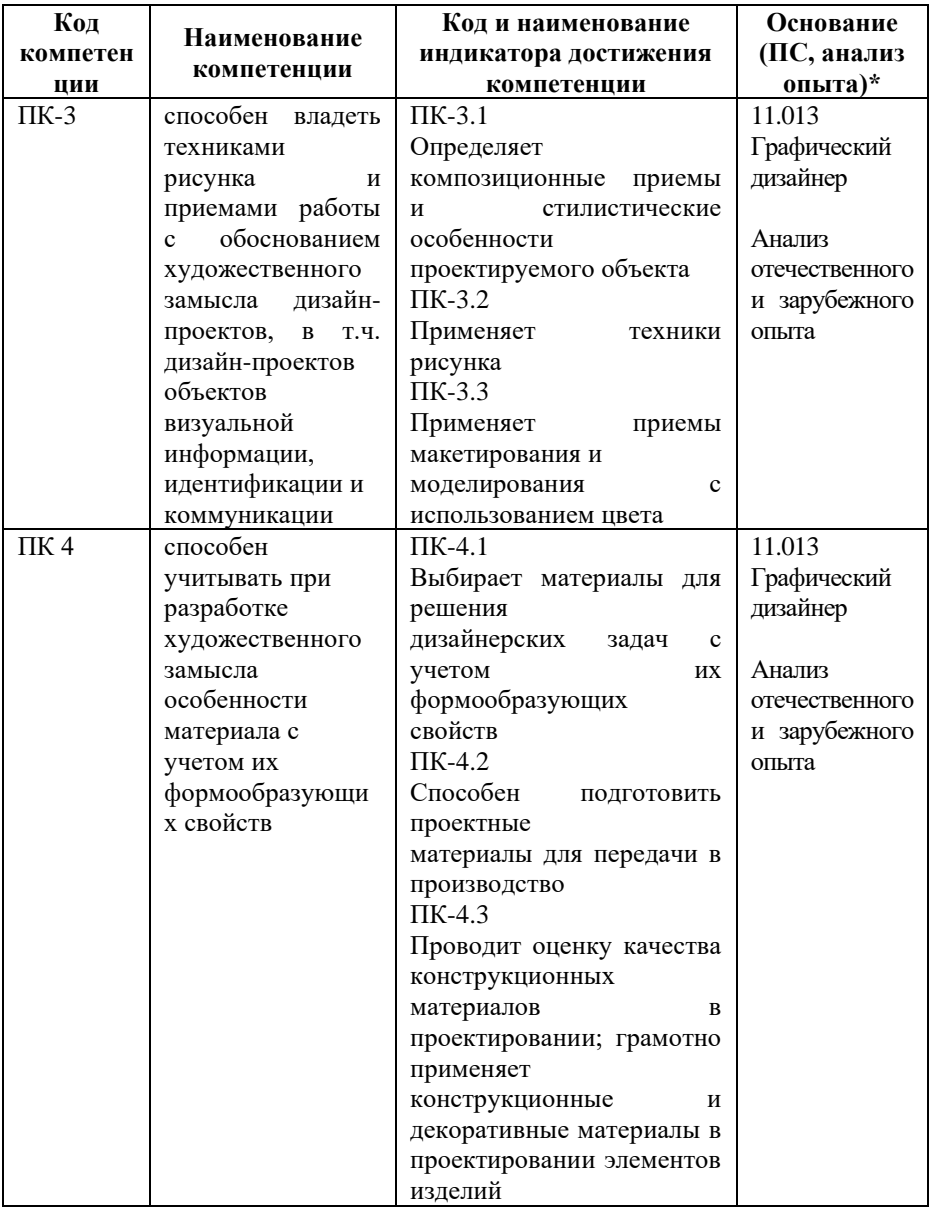

*\* - для профессиональных компетенций*

#### **3. Место дисциплины в структуре образовательной программы**

Дисциплина Б1.В.08 «Технический рисунок» реализуется в рамках части, формируемой участниками образовательных отношений блока Б1 Дисциплины (модули) образовательной программы.

Дисциплина логически и содержательно-методически взаимосвязана с другими частями образовательной программы (дисциплинами, модулями, практиками):

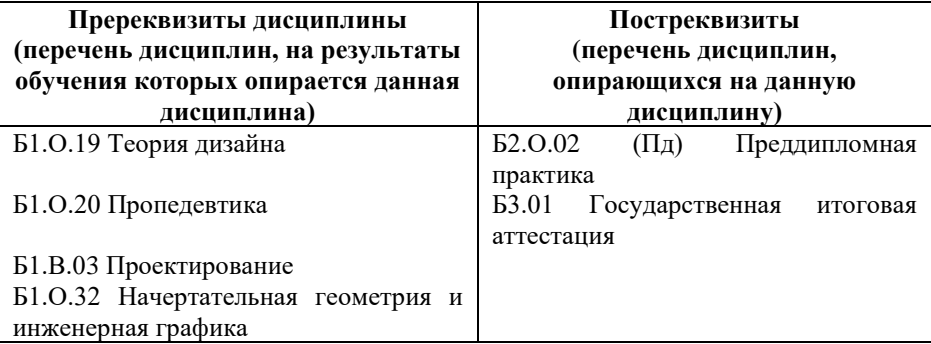

*Текущий контроль* осуществляется преподавателем в соответствии с тематическим планом изучения дисциплины.

*Формой промежуточной аттестации* по дисциплине в очной и очно-заочной формах обучения является **экзамен** в 8 семестре, проводимый в форме тестирования. Тестирование включает тестовые и практические задания.

**4. Объем дисциплины в зачетных единицах с указанием количества академических часов, выделенных на контактную работу обучающихся с преподавателем (по видам учебной работы) и на самостоятельную работу обучающихся**

*Общая трудоемкость: 4 зачетные единицы – 144 часа. Семестр изучения – 8.*

#### **4.1. Объем и виды учебной работы для очной формы обучения**

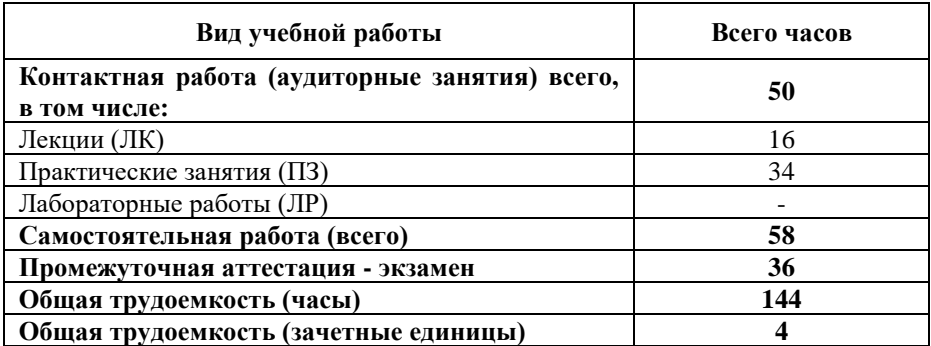

## **4.2. Объем и виды учебной работы для очно-заочной формы обучения**

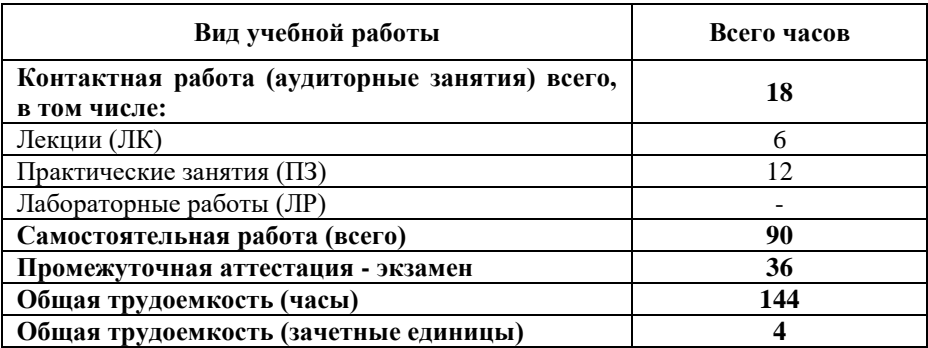

#### **5. Содержание дисциплины, структурированное по темам (разделам) с указанием отведенного на них количества академических часов и виды учебных занятий**

# **5.1. Разделы дисциплины и трудоемкость по видам учебных занятий**

Очная форма обучения

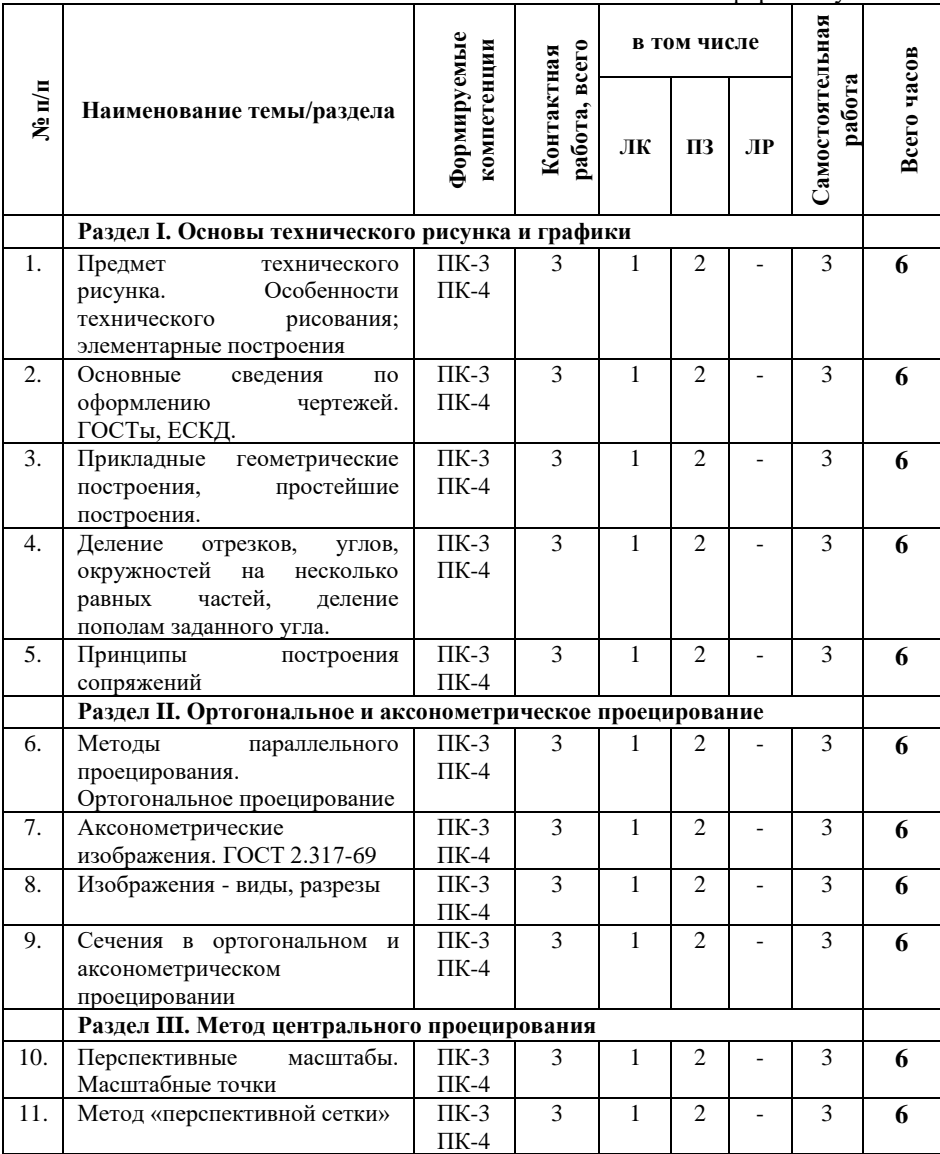

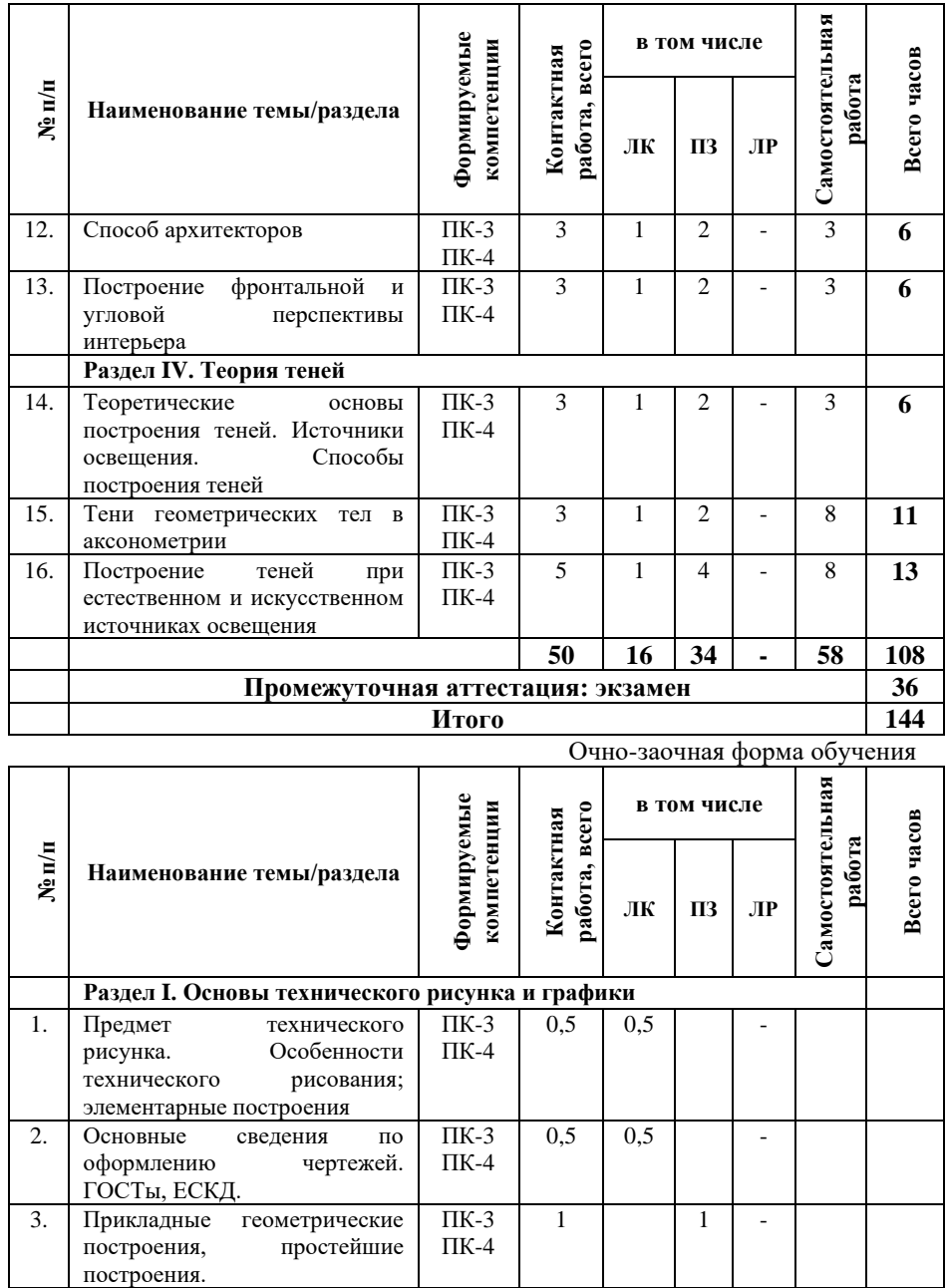

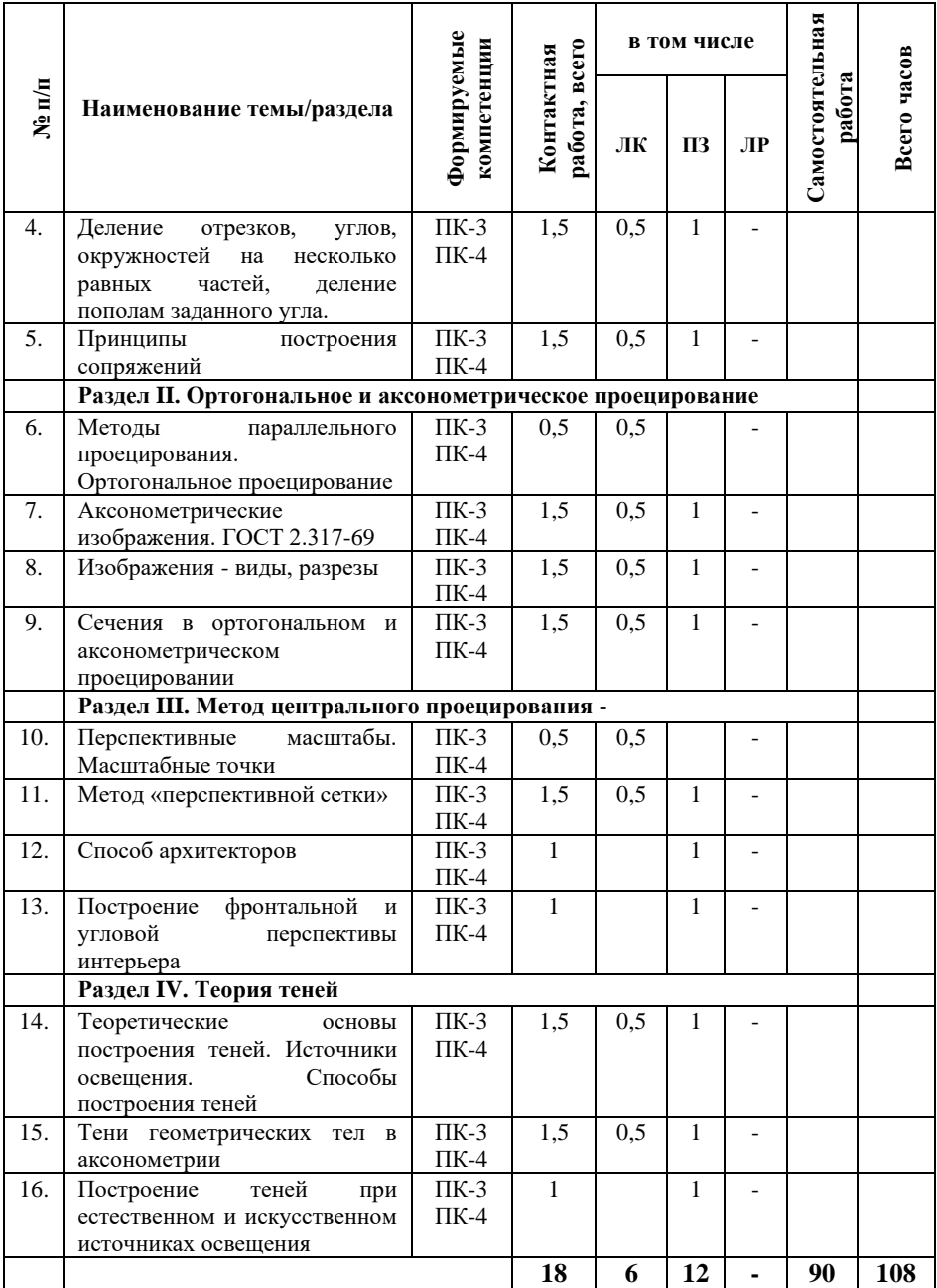

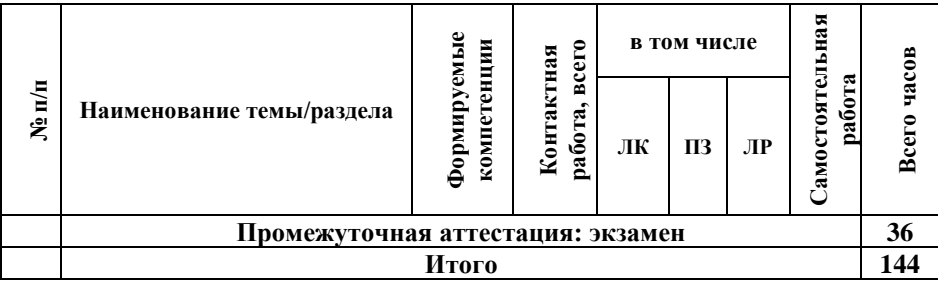

#### **5.2. Содержание дисциплины, структурированное по темам**

**Раздел I. Основы технического рисунка и графики (ПК-3, ПК-4)**

**Тема 1. Предмет технического рисунка. Особенности технического рисования; элементарные построения (ПК-3, ПК-4)**

Цели и задачи курса. Понятие и принципы технического рисунка. Области применения технического рисунка. Примеры технических рисунков различного назначения и их особенности. Требования к техническому рисунку. Материалы и инструменты технического рисования.

**Тема 2. Основные сведения по оформлению чертежей. ГОСТы, ЕСКД. (ПК-3, ПК-4)**

Форматы. Линии чертежа. Масштабы (практическое задание). Контурная линия и штриховка. Рисование геометрических фигур и криволинейных форм. Произвольная композиция из геометрических фигур и криволинейных форм (линейный рисунок, штриховка, карандаш).

**Тема 3. Прикладные геометрические построения, простейшие построения. (ПК-3, ПК-4)**

Расположение изображения на листе. Приёмы построения изображения с соблюдением пропорций, точной передачи контура, деталей, текстуры. Техника выполнения чистовика. Приёмы проведения контурных линий, выполнения штриховки. Простейшие построения циркулем и линейкой: построение

прямой, проходящей через заданную точку и перпендикулярной или параллельной данной прямой.

## **Тема 4. Деление отрезков, углов, окружностей на несколько равных частей, деление пополам заданного угла. (ПК-3, ПК-4)**

Теорема Морли. Задачи о делении произвольного угла на две и три равные части. Задача о трисекции угла. Задача об удвоении площади круга. Задача о квадратуре круга.

**Тема 5. Принципы построения сопряжений (ПК-3, ПК-4)**

Построение касательной к окружности. Сопряжение пересекающихся прямых. Сопряжение параллельных прямых. Сопряжение дуги окружности с прямой. Сопряжение дуг окружностей дугой окружности. Внешнее сопряжение. Внутреннее сопряжение.

# **Раздел II. Ортогональное и аксонометрическое проецирование (ПК-3, ПК-4)**

**Тема 6. Методы параллельного проецирования. Ортогональное проецирование (ПК-3, ПК-4)**

Декартова система координат. Преобразование двух- и трёхкартинного комплексного чертежа. Свойства ортогонального проецирования.

Эпюр Монжа. Правила построения изображений объёмных тел в системе ортогональной (прямоугольной) проекции. Рисование проекций простых стереометрических форм с натуры и по представлению. Рисунки простых стереометрических форм в ортогональной проекции.

# **Тема 7. Аксонометрические изображения. ГОСТ 2.317- 69 (ПК-3, ПК-4)**

Понятие об аксонометрических проекциях и их применение. Построение фронтальной диметрической и изометрической проекций.

Построение аксонометрических проекций окружности. Построение фронтальной диметрической проекции сложной объёмной формы. Показатели искажения.

#### **Тема 8. Изображения - виды, разрезы (ПК-3, ПК-4)**

Вид спереди (главный вид); вид сверху; вид слева; вид справа; вид снизу; вид сзади.

Разрезы: горизонтальные «план»; вертикальные; наклонные и сложные (ступенчатые, и ломанные).

**Тема 9. Сечения в ортогональном и аксонометрическом проецировании (ПК-3, ПК-4)**

Сечения вынесенные и наложенные. Оформление вынесенного и наложенного сечения. Выносные элементы. Условности и упрощения.

**Раздел III. Метод центрального проецирования (ПК-3, ПК-4)**

**Тема 10. Перспективные масштабы. Масштабные точки (ПК-3, ПК-4)**

Основные понятия и определения. Масштаб широт. Масштаб высот. Масштаб глубин. Дробная дистанционная точка. Масштаб произвольного направления.

Построение перспективного вида натюрморта по плану (линейный рисунок).

# **Тема 11. Метод «перспективной сетки» (ПК-3, ПК-4)**

Использование дистанционных точек. Приемы построения перспективы. Построение перспективного изображения графической композиции, с помощью перспективной сетки.

## **Тема 12. Способ архитекторов (ПК-3, ПК-4)**

Перспектива многоугольника лежащего в предметной плоскости. Построение перспективы окружности, расположенной в предметной плоскости. Построение перспективы окружности, расположенной в вертикальной плоскости. Выбор размера и положения картины. Выбор положения точки зрения. Выбор положения линии горизонта. Построение перспективного изображения здания.

**Тема 13. Построение фронтальной и угловой перспективы интерьера (ПК-3, ПК-4)**

Рисование плана интерьера по обмеру. Рисование фронтальной проекции интерьера по обмеру. Построение перспективного вида интерьера (фронтальная перспектива) с соблюдением пропорций. Построение перспективных видов фрагментов интерьера (угловая перспектива).

# **Раздел IV. Теория теней (ПК-3, ПК-4)**

**Тема 14. Теоретические основы построения теней. Источники освещения. Способы построения теней (ПК-3, ПК-4)**

Общие сведения. Направление световых лучей. Тени основных геометрических фигур. Тени точки, прямой и плоской фигуры.

**Тема 15. Тени геометрических тел в аксонометрии (ПК-3, ПК-4)**

Построение теней группы геометрических тел в аксонометрии. Теоретические основы построения линий равной освещенности. Построение теней в аксонометрии.

Построение линяй изофот на геометрических поверхностях.

**Тема 16. Построение теней при естественном и искусственном источниках освещения (ПК-3, ПК-4)**

Построение собственных теней объектов сложной формы, при естественном источнике освещения, в перспективе. Построение падающих теней объектов сложной формы в перспективе. Создание и перемещение направляющих. Построение падающих теней объектов сложной формы в перспективе, при искусственном источнике освещения. Светотеневая проработка рисунков интерьера.

## **5.3. План проведения практических занятий по темам**

#### **(разделам) изучаемой дисциплины с заданиями для обучающихся по подготовке к ним**

#### **Тема 1. Правила оформления чертежей. (ПК-3, ПК-4)**

*Цель:* выполнить буквы, цифры и надписи чертёжным шрифтом.

*Задачи:* Закрепить следующие знания: размеры основных форматов (ГОСТ 2.301-68); типы, размеры, назначение линий чертежа (ГОСТ 2.303-68); размеры и конструкция прописных и строчных букв русского алфавита, цифр и знаков; форма, размеры и содержание граф основной надписи (штампа) на графических документах.

Приобрести умения: выполнять различные типы линий на чертежах; выполнять надписи на технических документах; заполнять графы основной надписи.

Графическое задание: «Титульный лист» (формат А4).

# **Тема 2. Геометрические построения. (ПК-3, ПК-4)**

*Цель:* усвоить правила деления отрезка прямой, деления углов;

Познакомиться с понятиями: уклон и конусность, дать определение, расчет, правила построения, обозначение.

*Задачи:* Закрепить следующие знания: масштабы по ГОСТ, определение, применение и обозначение; правила деления отрезка прямой, деления углов; правила нанесения размеров на чертёж по ГОСТ 2.307-68;

Приобрести умения: строить параллельные и перпендикулярные прямые, уклон и конусность.

## **Тема 3. Деление окружности на части. (ПК-3, ПК-4)**

Упражнения на закрепление материала: правила и последовательность деления окружности на равные части. Вырабатываются умения применять знания деления окружности на равные части для решения практических задач.

#### **Тема 4. Сопряжения. (ПК-3, ПК-4)**

Построение сопряжений: внутреннего, внешнего, смешанного.

Приобретаются знания о видах сопряжений.

Приобретаются умения: строить сопряжения между двумя прямыми, дугами, между прямой и дугой;

#### **Тема 5. Правила вычерчивания контуров технических деталей. (ПК-3, ПК-4)**

*Цель:* начертить контур технической детали.

*Задачи:* 

1. Приобрести знания: об общих требованиях к размерам (ГОСТ 2.307-68); упрощения при нанесении размеров; о приёмах вычерчивания контуров деталей с применением различных геометрических построений, о правилах проведения выносных и размерных линий для угловых и линейных размеров.

2. Приобрестиумения: правильно наносить размеры линии по отношению к изображению; правильно располагать размерные числа; определять масштаб изображения при компоновке чертежа.

Графическое задание 2: «Контур технической детали» (формат А4).

# **Тема 6. Методы проекций. Эпюра Монжа. (Основы начертательной геометрии). (ПК-3, ПК-4)**

*Цель:* усвоить методы проекций. Эпюра Монжа. *Задачи:*

1. Приобрести знания: Проецирование точки, отрезка прямой на три плоскости проекций.

2. Выработать умения читать комплексные чертежи проекций точек и прямых, измерять координаты точки.

# **Тема 7. Взаимное положение прямых в пространстве. Проецирование плоских фигур. (ПК-3, ПК-4)**

*Цель***:** усвоить взаимное положение прямых в пространстве, принципы проецирования плоских фигур.

*Задачи:* Приобрести знания: Взаимное положение точки и прямой в пространстве. Взаимное положение прямых в пространстве. Понятие параллельных, пересекающихся и скрещивающихся прямых. Проецирование прямой на плоскости проекции.

Выработать умения читать комплексные чертежи проекций прямых, измерять координаты точки.

Графическое задание: «Линии пересечения плоскостей».

#### **Тема 8. Проекции геометрических фигур** и **геометрических тел. (ПК-3, ПК-4)**

*Цель:* Приобрести знания: Построение проекций простейших геометрических фигур на плоскости.

*Задачи:*

1. Построить геометрические тела в различных проекциях. Найти на них проекций заданных точек.

2. Отработать умения строить третью проекцию по двум данным. Определять положение точки или поверхности относительно плоскостей проекций.

3. Найти на построенных проекциях геометрических тел (в различных проекциях) заданных точек.

Графическое задание: «Проекции геометрических тел» .

Построить комплексные чертежи и аксонометрию 4-х геометрических тел. Найти на них проекции заданных точек (миллиметровка формат А3).

#### **Тема 9. Аксонометрические проекции плоских фигур и геометрических тел. (ПК-3, ПК-4)**

*Цель:* Приобрести знания об аксонометрических проекциях. О видах аксонометрии. Построить комплексный чертёж плоских фигур.

> Упражнения на закрепление материала: *Задачи:*

1. Построить плоские фигуры в аксонометрии. Изобразить правильный пятиугольник на трех плоскостях проекций, в различных аксонометрических осях.

2. Закрепить знания: о назначении аксонометрических проекций; видах аксонометрических проекций (изометрия, прямоугольная и косоугольная диметрия), расположение осей и коэффициентах искажения.

3. Приобрести умения: изображать координатные оси, плоские фигуры в аксонометрии, строить овалы, заменяющие эллипсы.

**Тема 10. Аксонометрия геометрических тел**. **(ПК-3, ПК-4)**

*Цель:* Приобрести знания об аксонометрических проекциях геометрических фигур и геометрических тел

*Задачи:*

1. Изобразить геометрические тела в различных видах аксонометрических проекций.

2. Аксонометрия геометрических тел: цилиндра, призмы, пирамиды, конуса и шара.

3. Закрепить знания: об аксонометрии геометрических тел.

Приобретаются умения: изображать геометрические тела в аксонометрии.

#### **Тема 11. Сечение геометрических тел плоскостями и построение развертки их поверхности. (ПК-3, ПК-4)**

*Цель***:** Приобрести знания о пересечении тел проецирующими плоскостями.

*Задачи***:** Закрепить знания: о проецирующих плоскостях, о сечениях.

Приобрести знания о развертках геометрических тел, о развертках усеченных геометрических тел

Приобрести умения строить и находить действительную величину фигуры сечения; изображать усечённые геометрические тела в аксонометрических проекциях.

Приобрести умения выполнять развертку поверхностей усеченных геометрических тел.

Графическое задание 5: «Натуральная величина фигуры сечения»

Построить комплексный чертеж, развертку и аксонометрию усеченного геометрического тела. Выполнить фигуру сечения в натуральную величину (формат А3).

#### **Тема 12. Взаимное пересечение поверхностей тел. (ПК-3, ПК-4)**

*Цель:* Построить линии пересечения цилиндров, полусфер.

Графическое задание. «Пересечение геометрических тел». Построить комплексный чертеж и аксонометрическую проекцию двух пересекающихся геометрических тел (формат А3).

Закрепить знания: о применении пересечения геометрических тел в технике.

## **Тема 13. Проекции моделей. (ПК-3, ПК-4)**

*Цель:* Построение третьей проекции по двум данным. Построение аксонометрического изображения по комплексному чертежу. Нанесение собственных теней. Выбор положения модели для более наглядного ее изображения.

*Задачи:*

1. Закрепить знания: об отличии технического рисунка от чертежа, о важности выбора вида аксонометрии для наглядности модели.

2. Приобрести умения: строить по двум данным проекциям третью проекцию модели; строить комплексные чертежи моделей по аксонометрическому изображению и с натуры; вычерчивать аксонометрические проекции модели;

зарисовывать плоские фигуры и окружности, расположенные в разных плоскостях проекций.

Графическое задание: «Призма с вырезом» (формат А3).

#### **Тема 14. Техническое рисование. (ПК-3, ПК-4)**

*Цель:* Применить приёмы изображения вырезов на рисунках моделей,

*Задачи:* 

1. Выполнить теневой штриховки фигуры сечения.

Графическое задание: «Технический рисунок модели». Выполнение технического рисунка модели с натуры (формат А4).

*Практическое занятие.* Контроль знаний. Проверка выполненных домашних заданий. Отчёт по выполнению графических работ.

# **5.4 Лабораторные работы**

Лабораторные работы по дисциплине учебным планом не предусмотрены.

# **6. Перечень учебно-методического обеспечения для самостоятельной работы обучающихся по дисциплине**

Самостоятельная работа – это индивидуальная познавательная деятельность обучающегося как на аудиторных занятиях, так и во внеаудиторное время. Самостоятельная работа должна быть многогранной и иметь четко выраженную направленность на формирование конкретных компетенций.

Цель самостоятельной работы – овладение знаниями, профессиональными умениями и навыками, опытом исследовательской деятельности и обеспечение формирования профессиональных компетенций, воспитание потребности в самообразовании, ответственности и организованности, творческого подхода к решению проблем.

Самостоятельная работа обучающихся направлена на углубленное изучение разделов и тем рабочей программы. Самостоятельная работа предполагает изучение литературных источников, выполнение контрольных заданий и работ, проведение исследований разного характера. Работа основывается на анализе литературных источников и других материалов, а также реальных фактов, личных наблюдений и т.д.

Самостоятельная работа включает разнообразный комплекс видов и форм работы обучающихся:

- работа с лекционным материалом, предусматривающая проработку конспекта лекций и учебной литературы;

- поиск (подбор) и обзор литературы, электронных источников информации по заданной проблеме курса, написание реферата (доклада, эссе), исследовательской работы по заданной проблеме;

- выполнение задания по пропущенной или плохо усвоенной теме;

- выполнение домашней контрольной работы (решение заданий, выполнение упражнений);

- изучение материала, вынесенного на самостоятельную проработку (отдельные темы, параграфы);

- подготовка к практическим занятиям;

- подготовка к промежуточной аттестации.

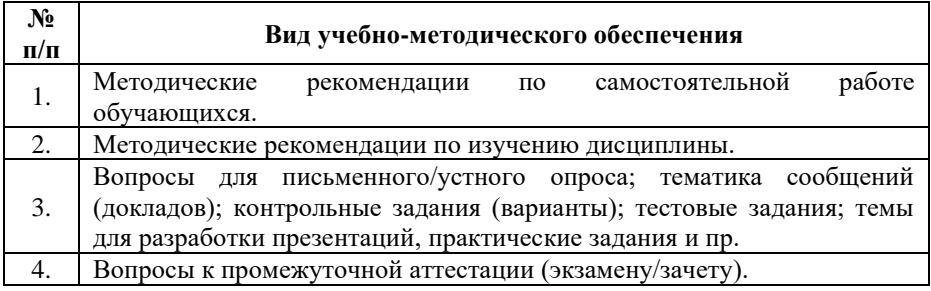

Задания для самостоятельной работы обучающихся по дисциплине «Технический рисунок» представляются преподавателем.

Контроль результатов самостоятельной работы обучающихся может осуществляться в пределах времени, отведенного на обязательные учебные занятия и внеаудиторную самостоятельную работу обучающихся по дисциплине, может проходить в письменной, устной или смешанной форме.

#### **7. Оценочные материалы для текущего контроля успеваемости и промежуточной аттестации обучающихся по дисциплине**

Порядок, определяющий процедуры оценивания знаний, умений, навыков и (или) опыта деятельности, характеризующих уровень сформированности компетенций, определен в Положении о проведении текущего контроля успеваемости и промежуточной аттестации обучающихся АОНО ВО «ИБИС».

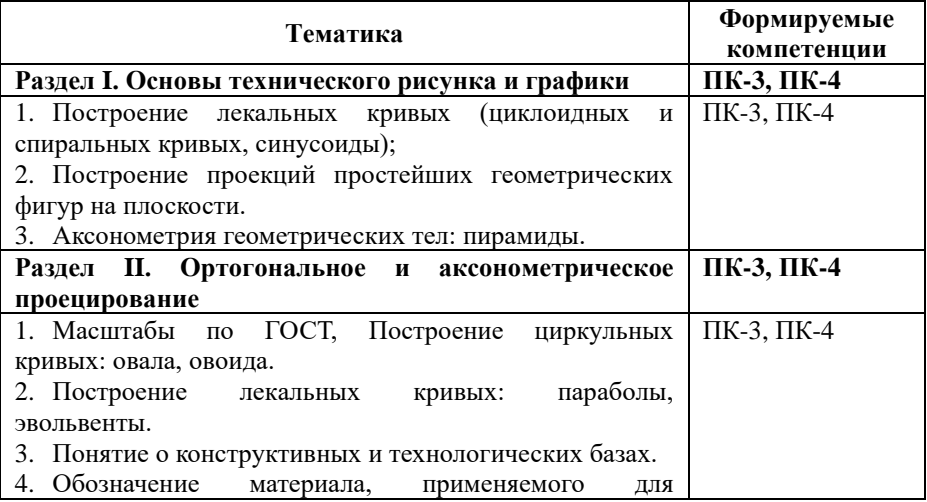

#### **Примерная тематика сообщений (докладов)**

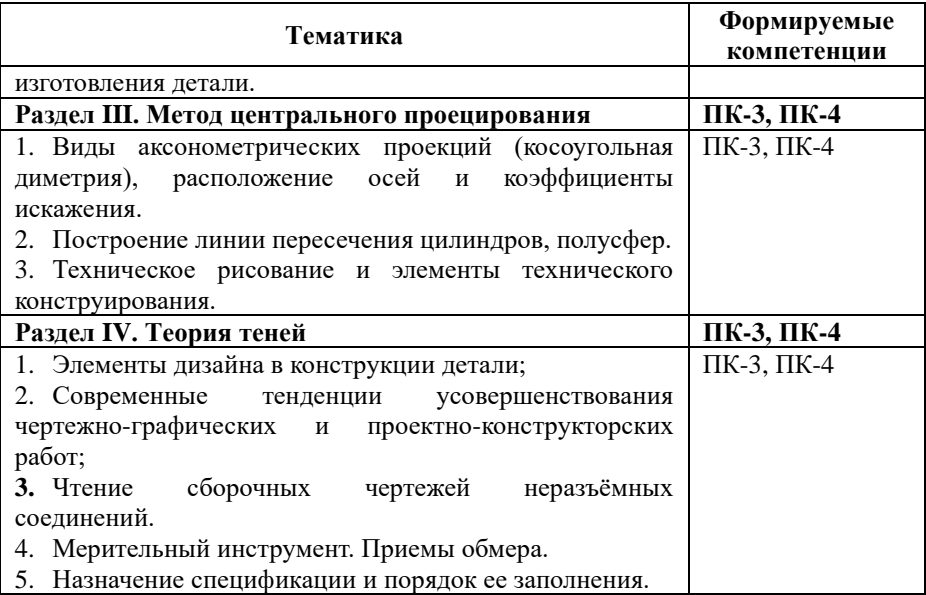

# **Критерии и показатели оценивания результатов сообщения (доклада) для проведения текущего контроля по дисциплине**

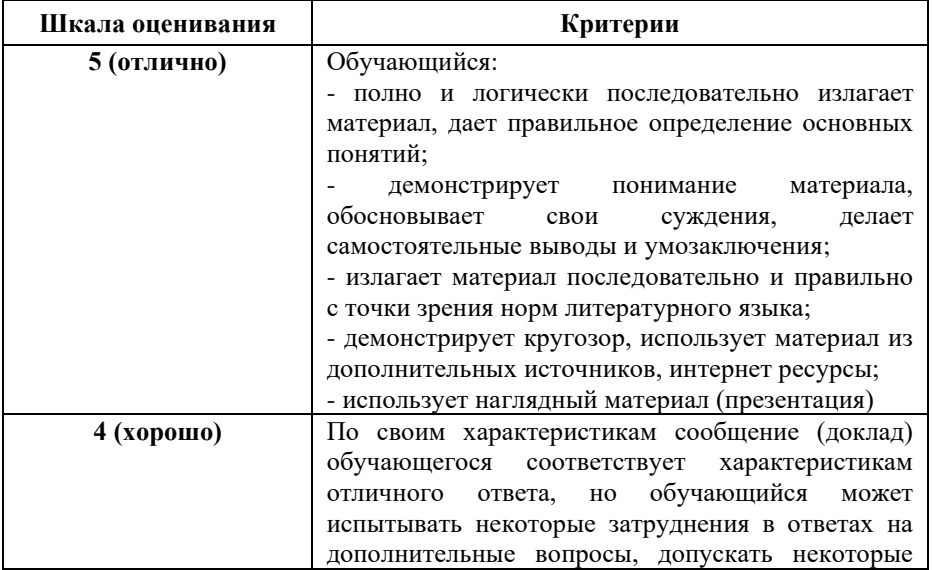

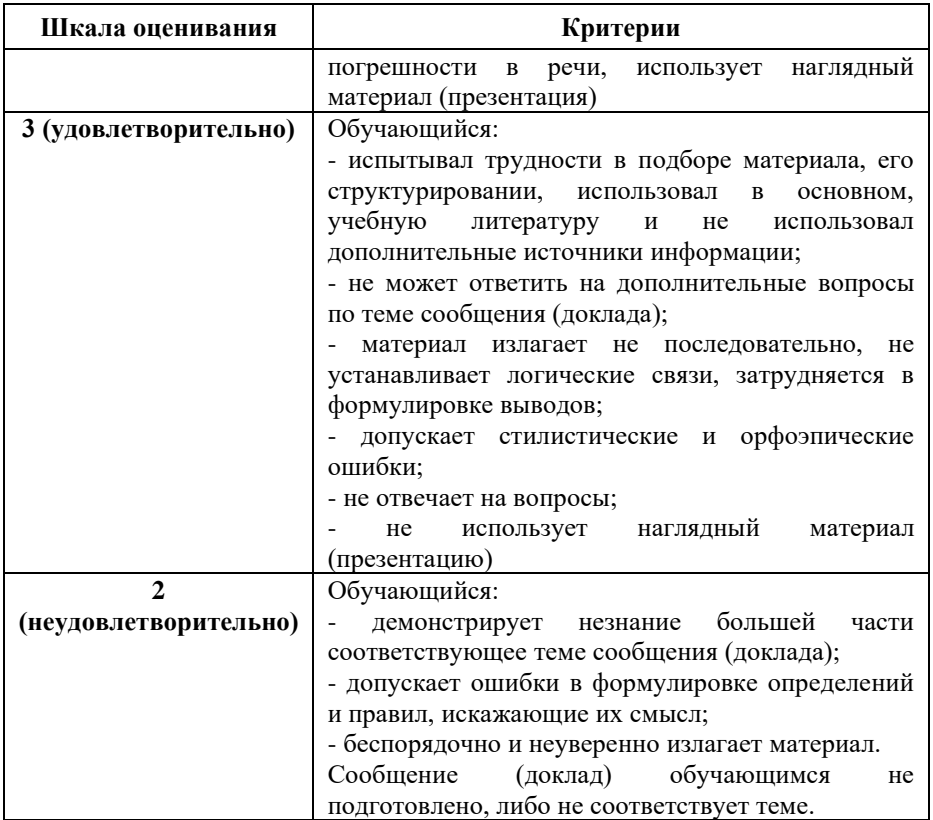

# **Примерные тестовые задания для текущего контроля**

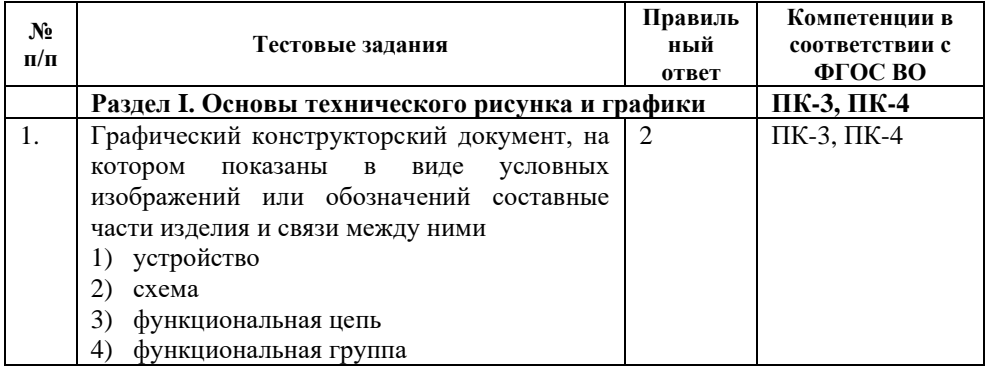

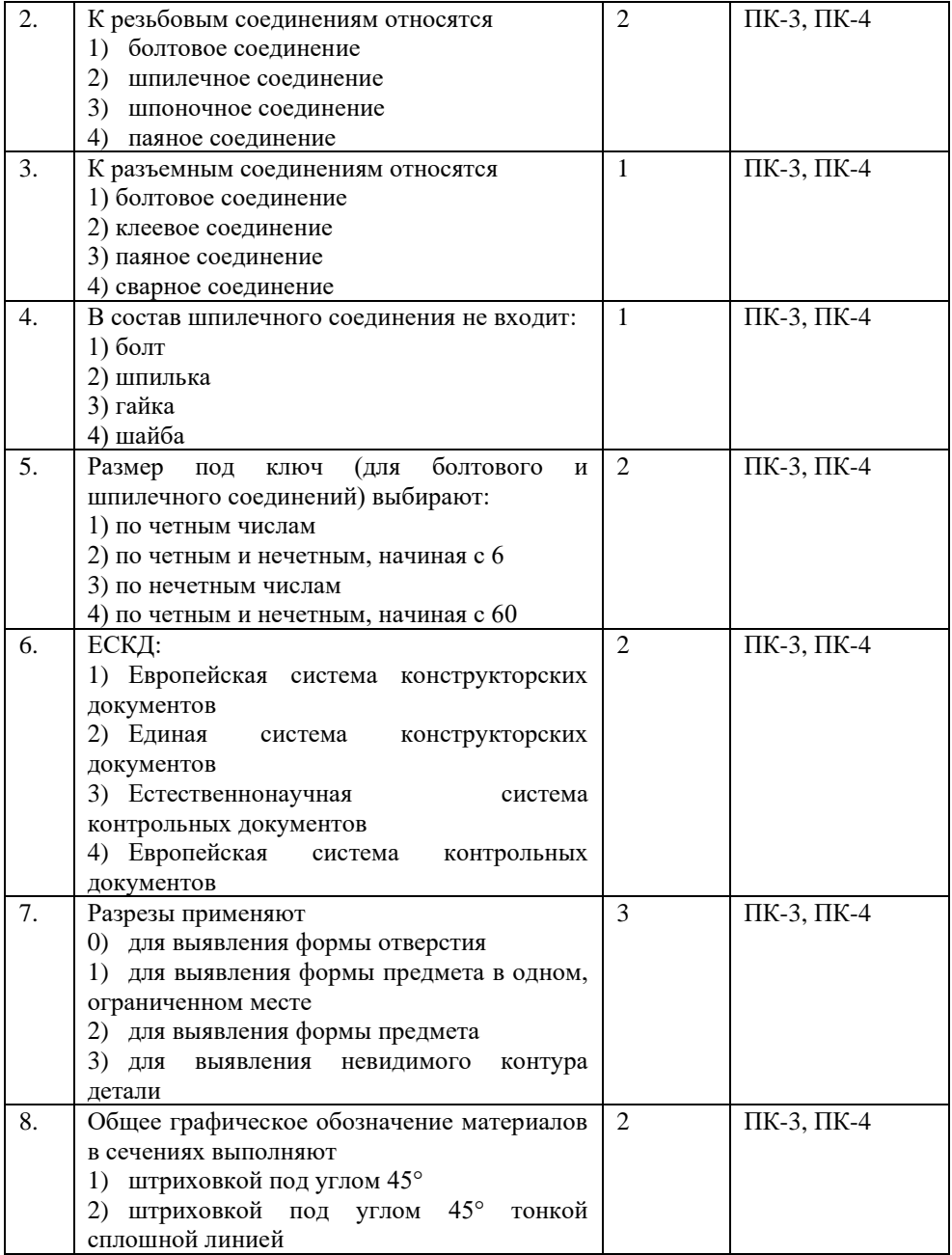

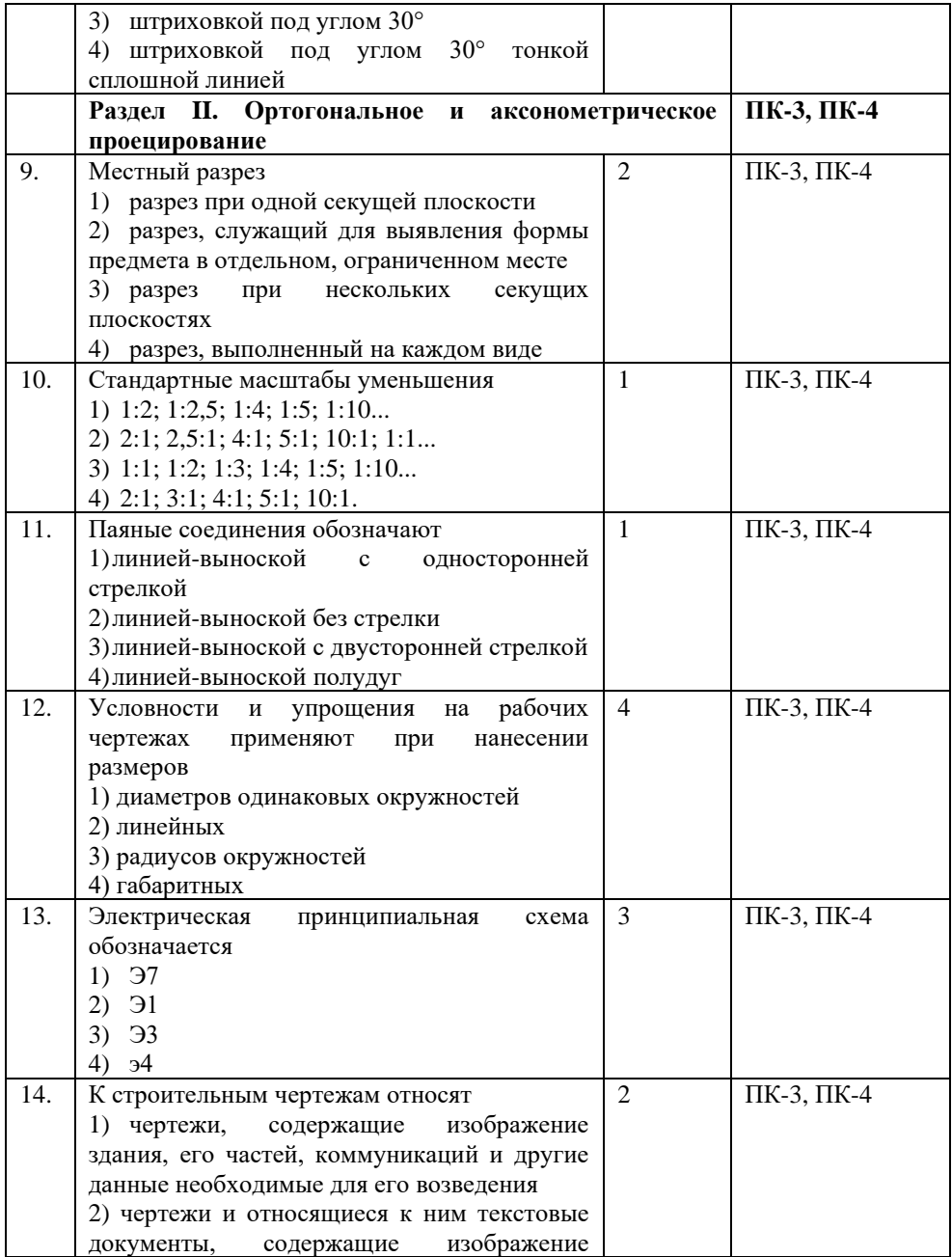

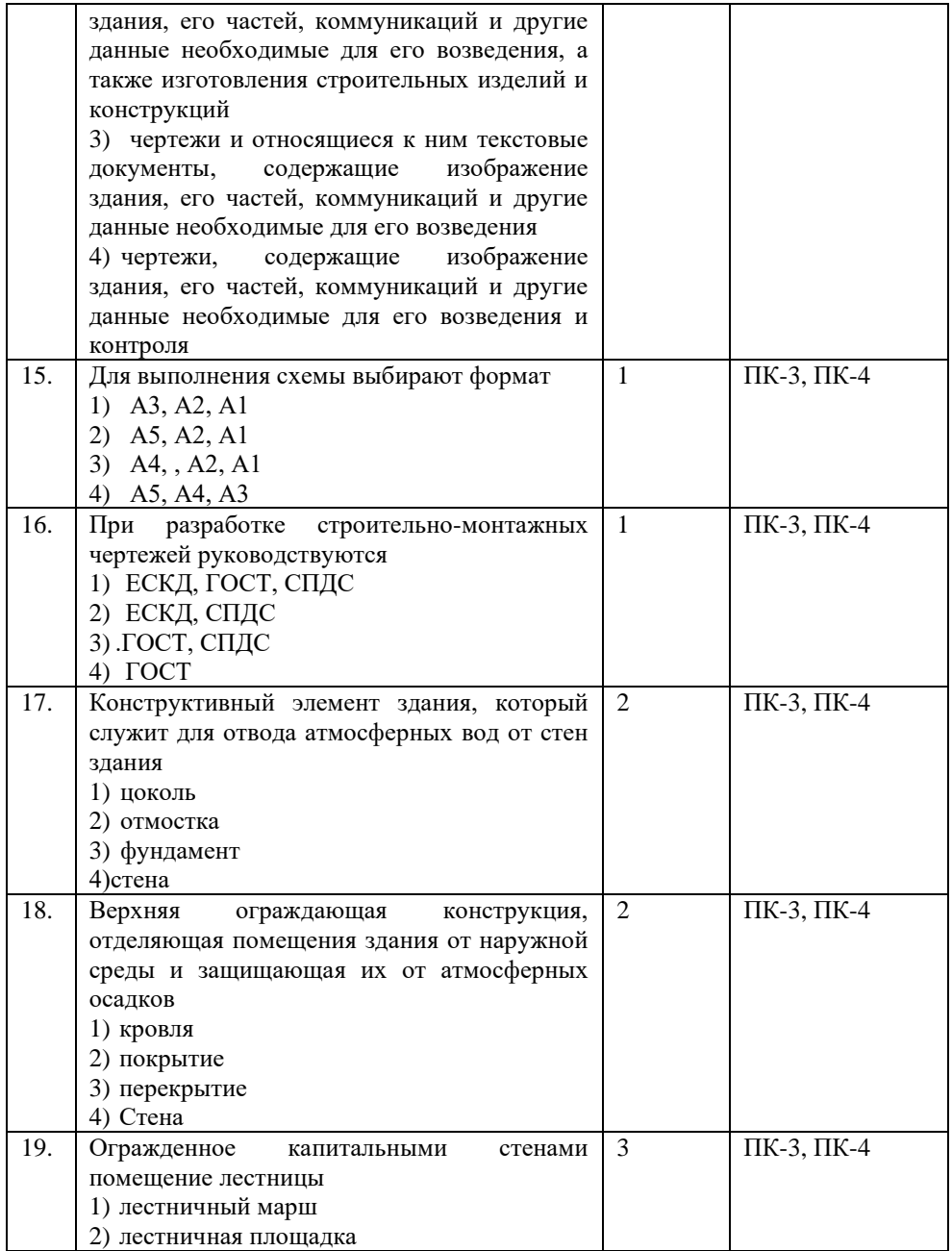

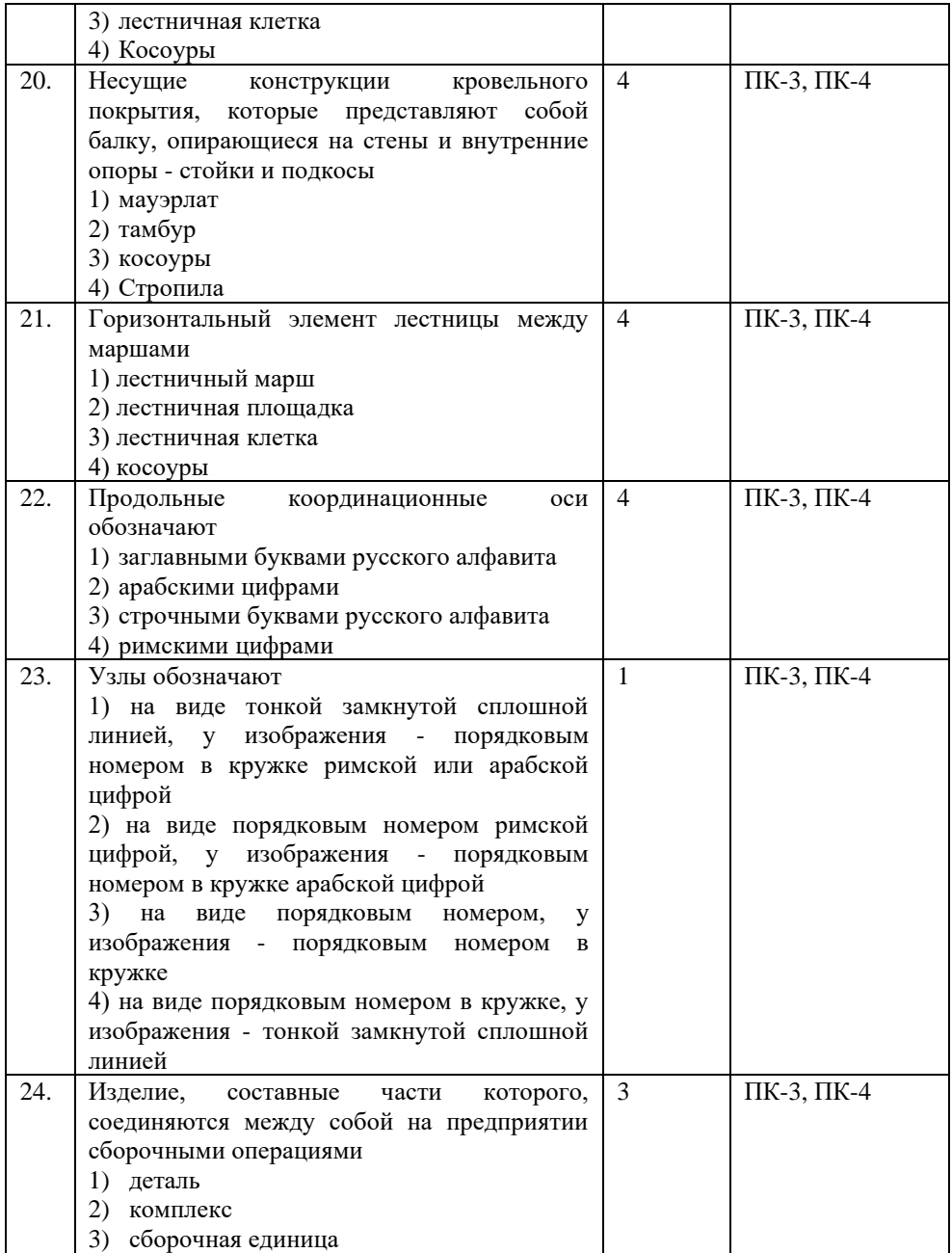

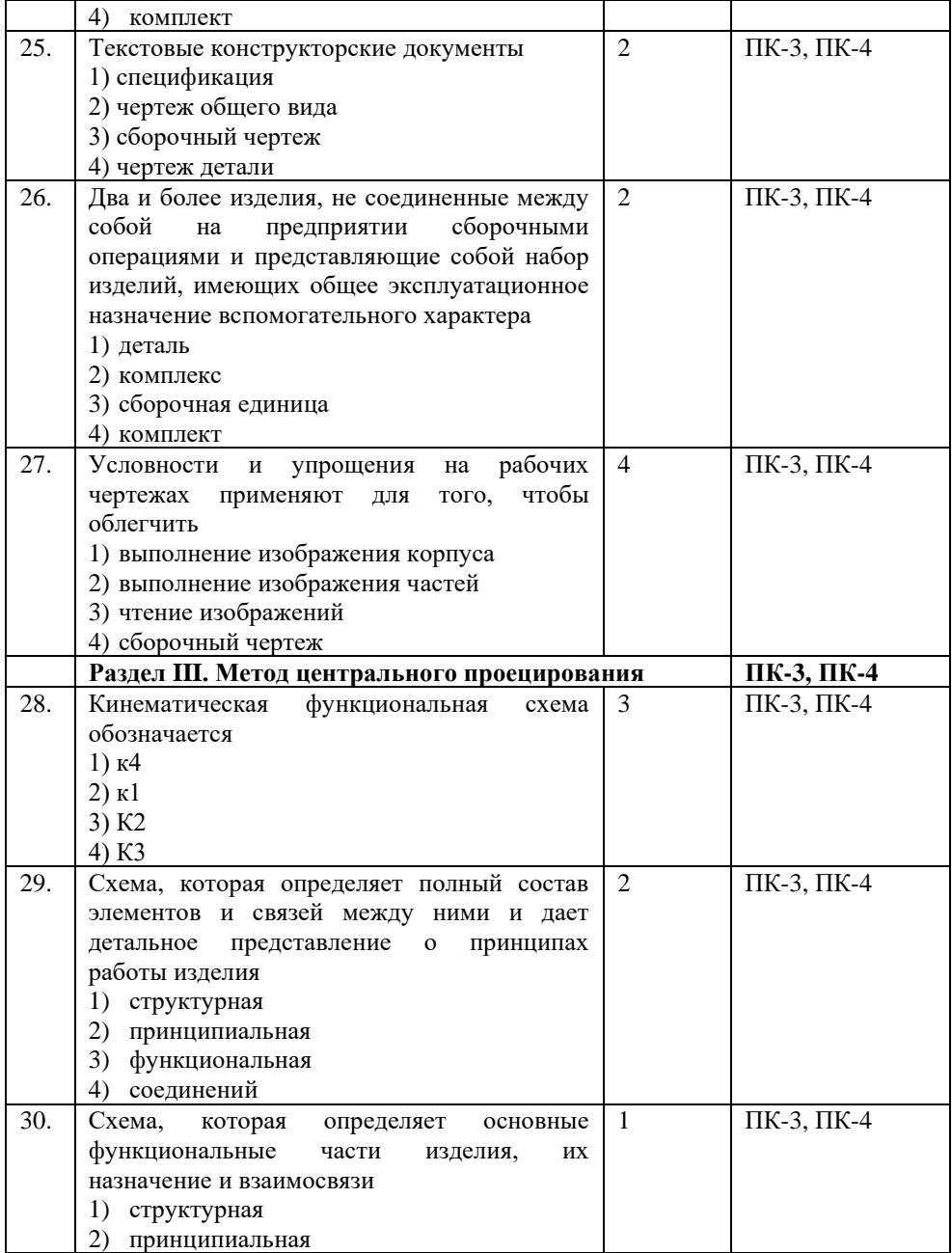

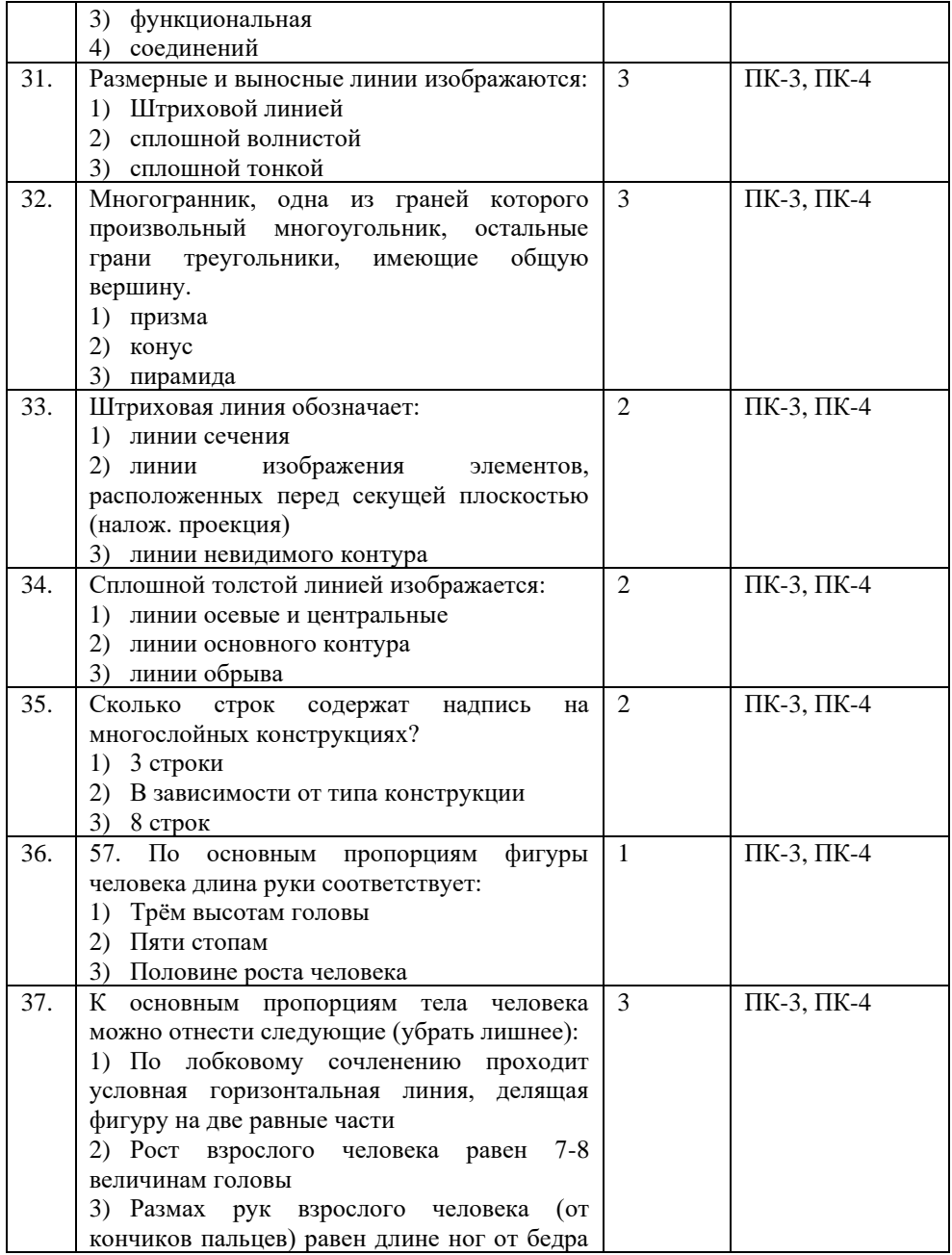

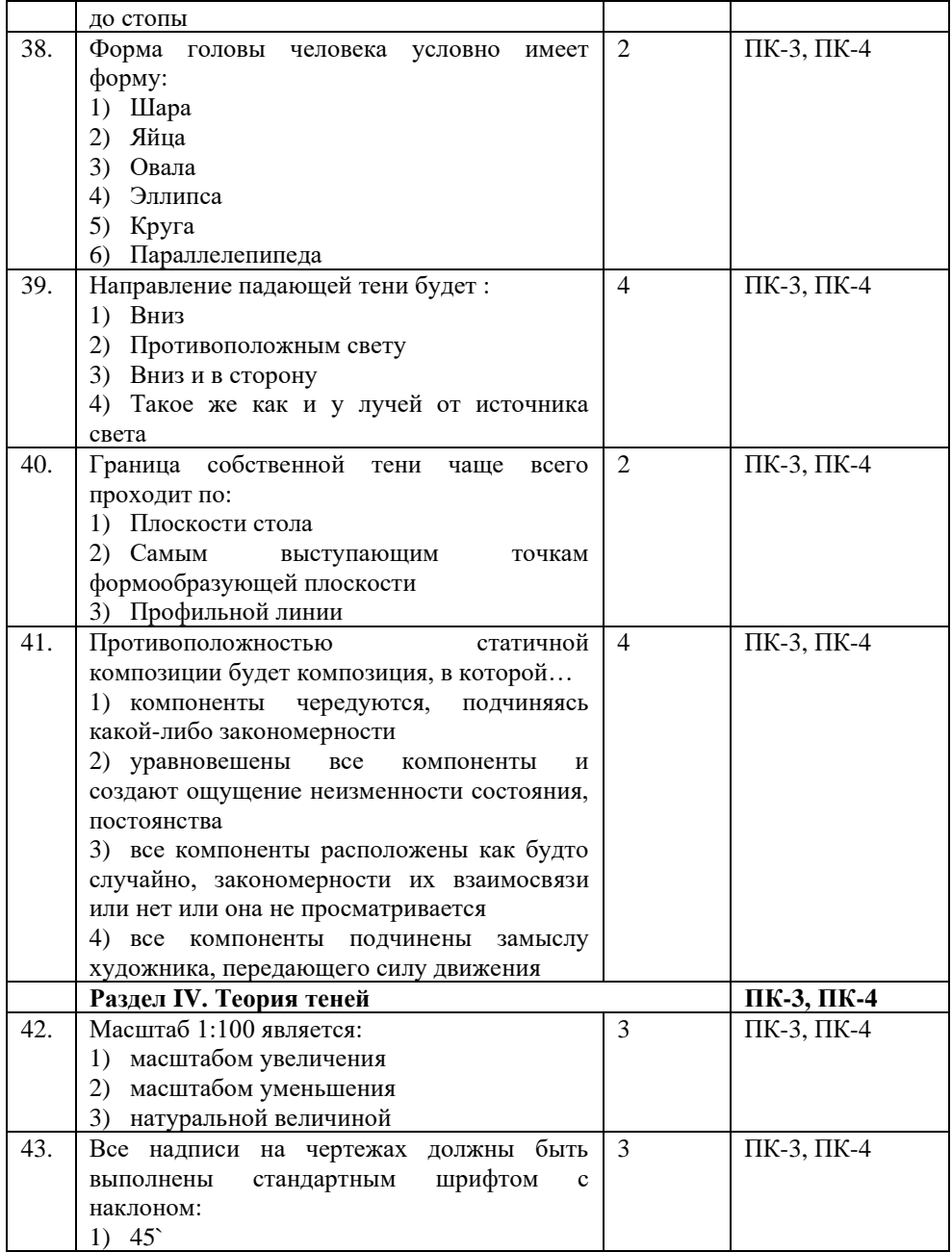

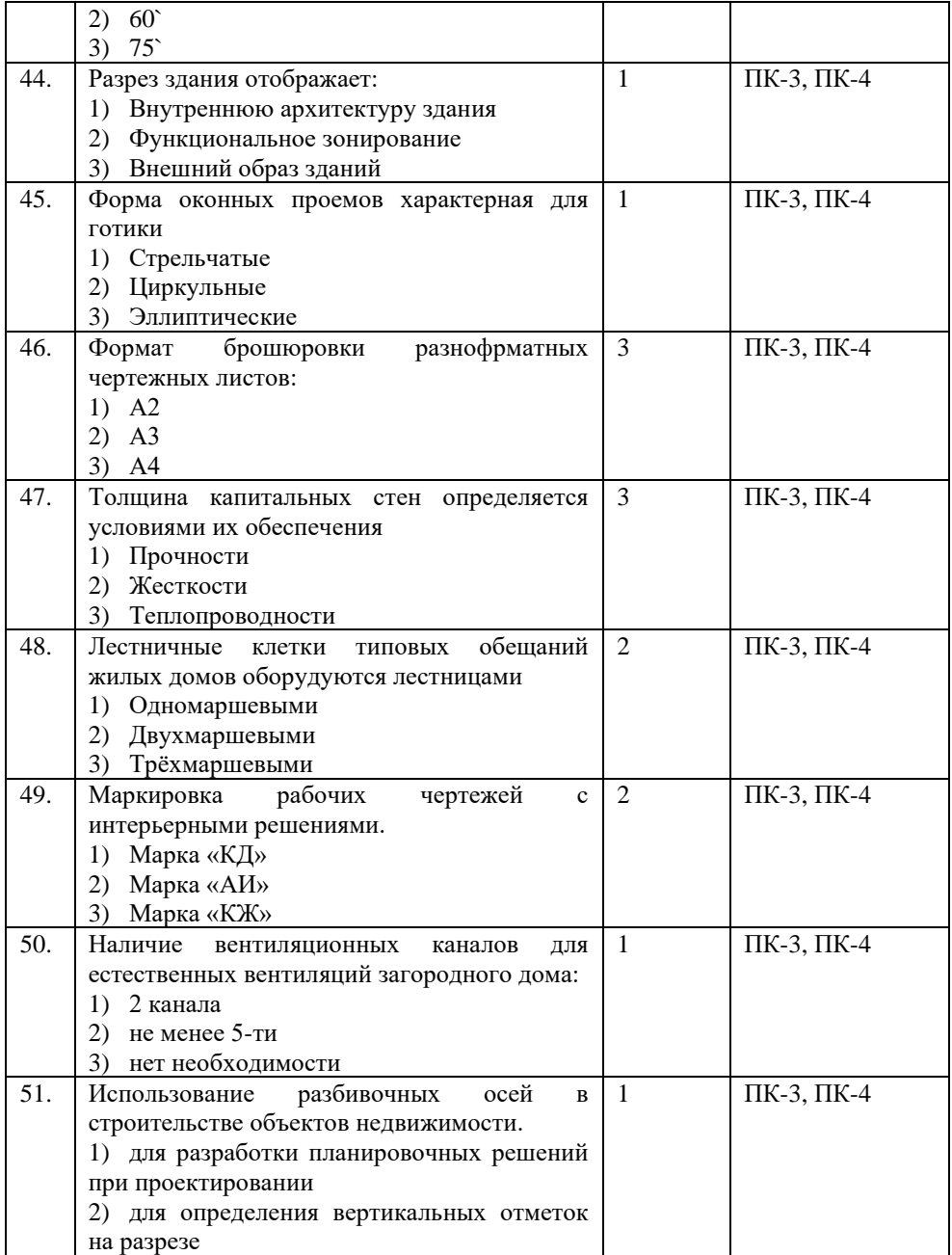

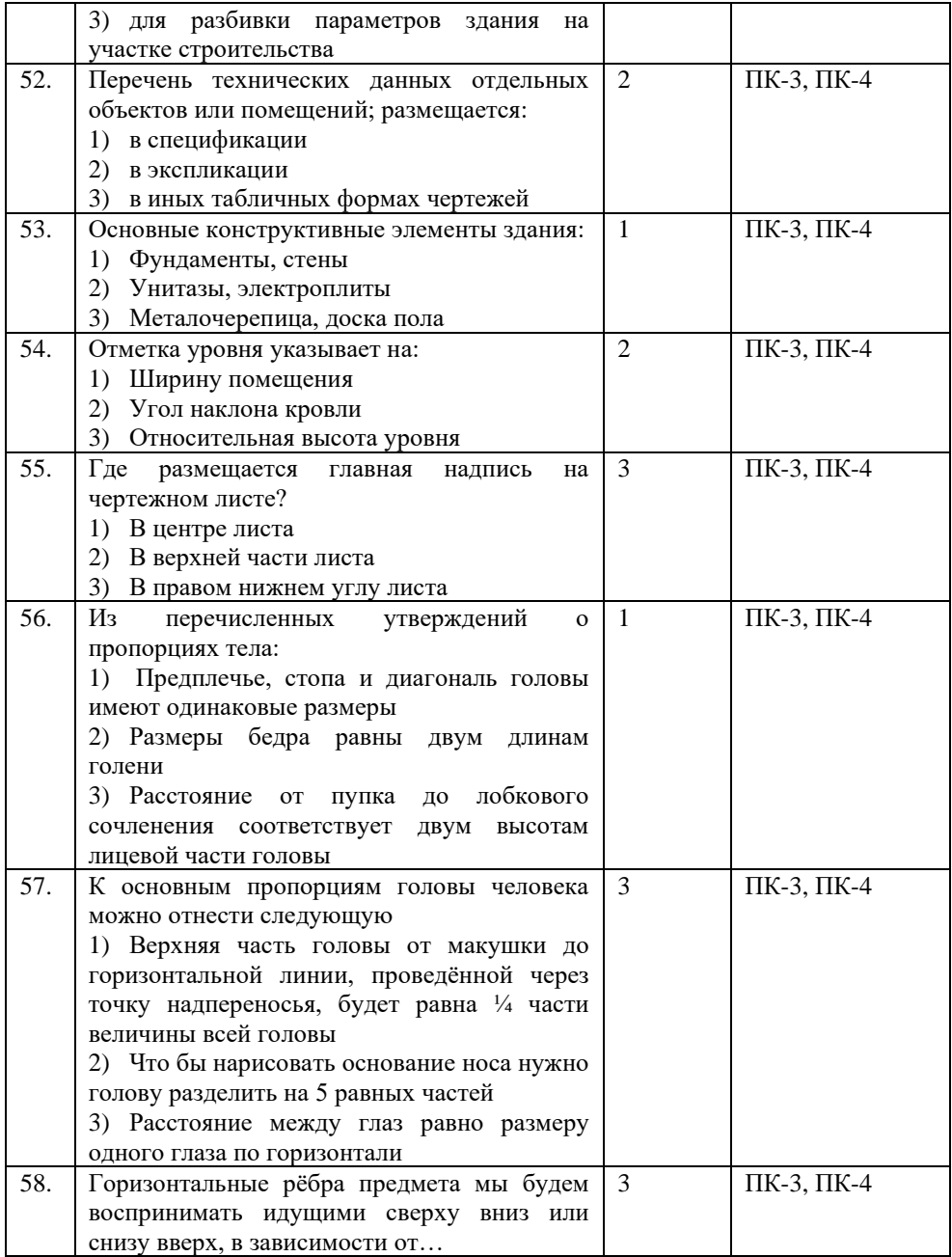

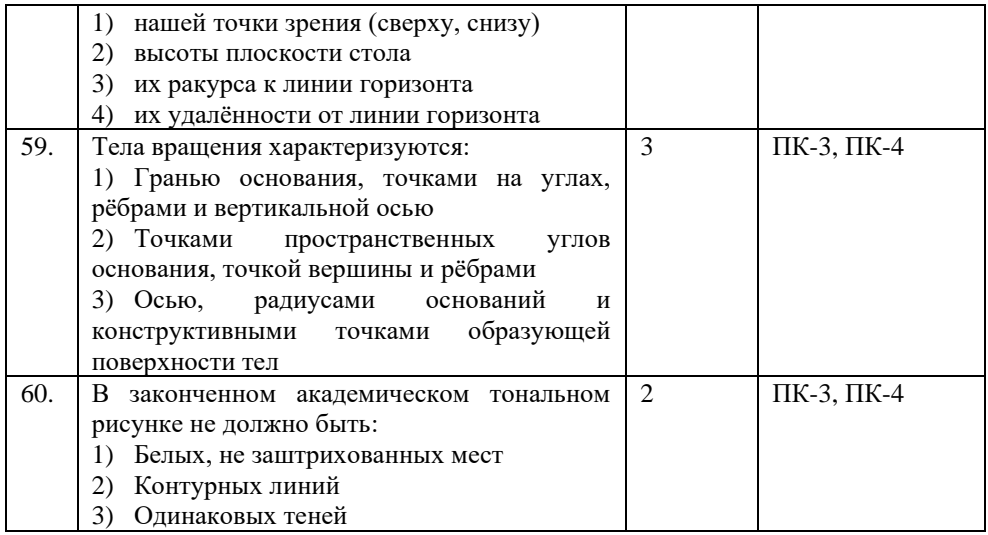

#### **Показатели оценивания результатов тестирования для проведения текущего контроля по дисциплине**

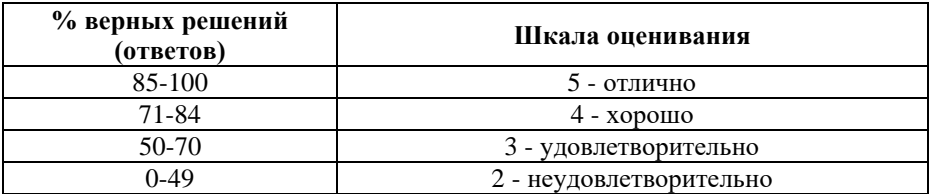

#### **Примерные вопросы**

#### **для подготовки к промежуточной аттестации (ПК-3, ПК-4)**

#### **Вопросы для проверки уровня обученности «знать» (ПК-3, ПК-4)**

1. Форматы чертежей по ГОСТ (основные и дополнительные). (ПК-3, ПК-4)

2. Сведения о стандартных шрифтах. Размеры и конструкция букв и цифр (арабских и римских), а также знаков. (ПК-3, ПК-4)

3. Правила выполнения надписей на чертежах.(ПК-3, ПК-4)

4. Размеры и конструкция прописных и строчных букв русского алфавита, цифр и знаков. (ПК-3, ПК-4)

5. Форма, размеры и содержание граф основной надписи (штампа) на графических документах.(ПК-3, ПК-4)

6. Понятие о стандартах. (ПК-3, ПК-4)

7. Линии чертежа. типы, размеры, назначение линий чертежа (ГОСТ 2.303-68). (ПК-3, ПК-4)

8. Правила деления отрезка прямой, деления углов.(ПК-3, ПК-4)

9. Уклон и конусность, определение, расчет, правила построения, обозначение.(ПК-3, ПК-4)

10. Масштабы по ГОСТ, определение, применение и обозначение.(ПК-3, ПК-4)

11. Правила нанесения размеров на чертёж по ГОСТ2.307-68. (ПК-3, ПК-4)

12. Правила построения параллельных и перпендикулярных прямых. (ПК-3, ПК-4)

13. Правила деления окружности на равные части.(ПК-3,  $\Pi$ K-4)

14. Последовательность деления окружности на равные части.(ПК-3, ПК-4)

15. Сопряжения внутренние. Построение сопряжения.(ПК-3, ПК-4)

16. Сопряжения внешние. Построение сопряжения.(ПК-3, ПК-4)

17. Сопряжения смешанные. Построение сопряжения.(ПК-3, ПК-4)

18. Построение сопряжения между двумя прямыми, дугами, между прямой и дугой.(ПК-3, ПК-4)

19. Построение циркульных кривых: овала, овоида. Последовательность построения(ПК-3, ПК-4)

20. Построение лекальных кривых: эллипса, гиперболы. Последовательность построения(ПК-3, ПК-4)

21. Построение лекальных кривых: параболы, эвольвенты. Последовательность построения.(ПК-3, ПК-4)

22. Построение лекальных кривых: циклоидных и спиральных кривых, синусоиды Последовательность их построения.(ПК-3, ПК-4)

23. Простановка размеров на чертежах.(ПК-3, ПК-4)

24. Общие требования к размерам в соответствии с ГОСТом 2.307-68. (ПК-3, ПК-4)

25. Линейные и угловые размеры и выносные линии, стрелки, размерные числа и их расположение на чертеже, знаки, применяемые при нанесении размеров. (ПК-3, ПК-4)

26. Правила проведения выносных и размерных линий для угловых и линейных размеров; (ПК-3, ПК-4)

27. Упрощения при нанесении размеров;.(ПК-3, ПК-4)

28. Приёмы вычерчивания контуров деталей с применением различных геометрических построений. (ПК-3, ПК-4)

29. Правила нанесения размеров, размерных чисел, линии по отношению к изображению.(ПК-3, ПК-4)

30. Правила определения масштаба изображения при компоновке чертежа. (ПК-3, ПК-4)

31. Последовательность вычерчивания контуров технической детали.(ПК-3, ПК-4)

32. Начертательная геометрия. Назначение науки.(ПК-3, ПК-4)

33. Образование проекций. Методы и виды проецирования. (ПК-3, ПК-4)

34. Виды проецирования. Типы проекций и их свойства. (ПК-3, ПК-4)

35. Комплексный чертёж. (ПК-3, ПК-4)

36. Понятие об эпюре Монжа. (ПК-3, ПК-4)

37. Проецирование точки на три плоскости проекций; (ПК-3, ПК-4)

38. Координаты точки, определение положение точки относительно плоскостей проекций;(ПК-3, ПК-4)

39. Проецирование отрезка прямой на три плоскости проекций. (ПК-3, ПК-4)

40. Взаимное положение точки и прямой в пространстве.(ПК-3, ПК-4)

41. Взаимное положение прямых в пространстве. Понятие параллельных, пересекающихся и скрещивающихся прямых.(ПК-3, ПК-4)

42. Проецирование плоских фигур.(ПК-3, ПК-4)

43. Линия пересечения плоскостей.(ПК-3, ПК-4)

44. Проецирование отрезка прямой на три плоскости проекций. (ПК-3, ПК-4)

45. Чтение комплексного чертежа проекций точек. (ПК-3,  $\Pi$ K-4)

46. Измерение координаты точки.(ПК-3, ПК-4)

47. Проецирование плоских фигур. Нахождение на них проекций заданных точек.(ПК-3, ПК-4)

48. Линия пересечения плоскостей на примере пересечения скатов кровли. (ПК-3, ПК-4)

49. Построение проекций простейших геометрических фигур на плоскости. (ПК-3, ПК-4)

50. Построение геометрических тел в различных проекциях. Нахождение на них проекций заданных точек.(ПК-3, ПК-4)

51. Общие понятия об аксонометрических проекциях, их назначение. (ПК-3, ПК-4)

52. Виды аксонометрических проекций (изометрия, прямоугольная и косоугольная диметрия). Аксонометрические оси. Коэффициенты искажений. (ПК-3, ПК-4)

53. Построение плоских фигур в аксонометрии.(ПК-3, ПК-4)

54. Замена построения эллипса (аксонометрия круга) построением овала. (ПК-3, ПК-4)

55. Аксонометрия геометрических тел: цилиндра, призмы, пирамиды, конуса и шара. (ПК-3, ПК-4)

56. Изобразить правильный пятиугольник на трех плоскостях проекций, в различных аксонометрических осях. (ПК-3, ПК-4)

57. Комплексный чертёж плоских фигур.(ПК-3, ПК-4)

58. Изображение геометрических тел в различных видах аксонометрических проекций. (ПК-3, ПК-4)

59. Понятие о сечении. Пересечение тел проецирующими плоскостями.(ПК-3, ПК-4)

60. Построение натуральной величины сечения. (ПК-3, ПК-4)

61. Построение разверток поверхностей усеченных геометрических тел. (ПК-3, ПК-4)

62. Изображение аксонометрии усеченных геометрических тел. (ПК-3, ПК-4)

63. Правила нахождения действительной величины фигуры сечения.(ПК-3, ПК-4)

64. Область применения усеченных тел. (ПК-3, ПК-4)

65. Пересечение тел проецирующими плоскостями. Действительная величина сечения. (ПК-3, ПК-4)

66. Построение развёртки усечённых геометрических тел. (ПК-3, ПК-4)

67. Понятие линии пересечения двух геометрических поверхностей. Методы построения линий пересечения. Метод вспомогательных секущих плоскостей. (ПК-3, ПК-4)

68. Пересечение многогранников и тел вращения. Пересечение двух призм, построение в аксонометрии. (ПК-3,  $\Pi$ K-4)

69. Линия пересечения и линии перехода геометрических тел. (ПК-3, ПК-4)

70. Построение линии пересечения 2-х геометрических тел.(ПК-3, ПК-4)

71. Построение аксонометрии пересекающихся геометрических тел. (ПК-3, ПК-4)

72. Взаимное пересечение поверхностей вращения. Построение линии пересечения цилиндров.(ПК-3, ПК-4)

73. Взаимное пересечение поверхностей вращения Построение линии пересечения, полусфер. (ПК-3, ПК-4)

74. Построение третьей проекции модели по двум данным. (ПК-3, ПК-4)

75. Построение комплексного чертежа по наглядному изображению модели или с натуры. Построение аксонометрического изображения модели по комплексному чертежу. Нанесение собственных теней. Выбор положения модели для более наглядного ее изображения. (ПК-3, ПК-4)

76. Назначение технического рисунка и отличие его от чертежа, выполненного в аксонометрических проекциях. (ПК-3,  $\Pi K-4$ 

77. Зависимость наглядности модели от выбора аксонометрических осей.(ПК-3, ПК-4)

78. Построение по двум данным проекциям третьей проекции модели; (ПК-3, ПК-4)

79. Построение комплексного чертежа модели по аксонометрическому изображению и с натуры; (ПК-3, ПК-4)

80. Аксонометрические проекции модели.(ПК-3, ПК-4)

81. Технический рисунок плоских фигур и окружности, расположенные в разных плоскостях проекций. (ПК-3, ПК-4)

82. Призма с вырезом. Последовательность построения третьей проекции по двум данным. (ПК-3, ПК-4)

83. Понятие технического конструирования. (ПК-3, ПК-4)

84. Технический рисунок модели. (ПК-3, ПК-4)

85. Приёмы изображения вырезов на рисунках моделей. Теневая штриховка фигур сечения. (ПК-3, ПК-4)

86. Зависимость наглядности технического рисунка от выбора аксонометрических осей. (ПК-3, ПК-4)

87. Приёмы построения технического рисунка модели. (ПК-3, ПК-4)

88. Элементы дизайна в конструкции детали. (ПК-3, ПК-4)

89. Последовательность выполнения технические рисунки моделей с использованием теней. (ПК-3, ПК-4)

#### **Практические задания для проверки уровня обученности «уметь» и «владеть» (ПК-3, ПК-4) Задание 1. (ПК-3, ПК-4)**

Выполнить буквы (прописных и строчных букв русского алфавита), цифры, знаки и надписи чертёжным шрифтом, выполнить надписи на листе, как на технических документах.

Соблюсти размеры, конструкцию; форму, размеры всех элементов задания.

Набор графитных карандашей (Т, ТМ, М, 2М), циркуль, ластик, транспортир, бумага для черчения А4, , линейки длиной более 300мм, угольники (45°, 45°, 90°), (60°, 30°, 90°).

# **Задание 2. (ПК-3, ПК-4)**

Построить лекальных кривых (эллипса и спиральных кривых, синусоиды). Построить циркульные кривые: овал, овоид.

Соблюдать последовательность построения лекальных кривых строить сопряжения между дугами.

Набор графитных карандашей (Т, ТМ, М, 2М), циркуль, ластик, транспортир, бумага для черчения А4, , линейки длиной более 300мм, угольники (45°, 45°, 90°), (60°, 30°, 90°).

## **Задание 3. (ПК-3, ПК-4)**

Начертить контур технической детали. Согласно индивидуальному заданию начертить контур технической детали, предварительно повернув его на указанный угол. Определять масштаб изображения при компоновке чертежа. Проставить размеры в новом положении согласно требованиям (ГОСТ 2.307-68), применить упрощения при нанесении размеров. Соблюдать правила проведения выносных и размерных линий для угловых и линейных размеров.

Набор графитных карандашей (Т, ТМ, М, 2М), циркуль, ластик, транспортир, бумага для черчения А4, линейки длиной более 300мм, угольники (45°, 45°, 90°), (60°, 30°, 90°).

# **Задание 4. (ПК-3, ПК-4)**

Выполнить проекцию методом Эпюра Монжа. Согласно индивидуальному заданию на плане кровли схематизированного здания построить линия пересечения плоскостей (конек) на примере пересечения скатов кровли. Первоначально работу представить в карандаше, а после просмотра преподавателя – обвести гелиевой ручкой.

Набор графитных карандашей (Т, ТМ, М, 2М), циркуль, ластик, транспортир, бумага для черчения А4, , линейки длиной более 300мм, угольники (45°, 45°, 90°), (60°, 30°, 90°).

# **Задание 5. (ПК-3, ПК-4)**

Выполнить аксонометрическую проекцию плоской фигуры и геометрического тела. Согласно индивидуальному заданию построить комплексный чертеж и аксонометрию геометрического тела. Найти на них проекции заданных точек.

Набор графитных карандашей (Т, ТМ, М, 2М), циркуль, ластик, транспортир, бумага для черчения А4, , линейки длиной более 300мм, угольники (45°, 45°, 90°), (60°, 30°, 90°).

## **Задание 6. (ПК-3, ПК-4)**

Показать сечение геометрических тел плоскостями и построить развертки их поверхности. Согласно индивидуальному заданию построить комплексный чертеж, развертку и аксонометрию усеченного геометрического тела. Выполнить фигуру сечения в натуральную величину. Первоначально работу представить в карандаше, а после просмотра преподавателя – обвести гелиевой ручкой.

Набор графитных карандашей (Т, ТМ, М, 2М), циркуль, ластик, транспортир, бумага для черчения А4, , линейки длиной более 300мм, угольники (45°, 45°, 90°), (60°, 30°, 90°).

# **Задание 7. (ПК-3, ПК-4)**

Выполнить взаимное пересечение поверхностей тел. Согласно индивидуальному заданию:

1. построить комплексный чертеж двух пересекающихся геометрических тел;

2.построить аксонометрическую проекцию двух пересекающихся геометрических тел. Первоначально работу представить в карандаше, а после просмотра преподавателя – обвести гелиевой ручкой.

Набор графитных карандашей (Т, ТМ, М, 2М), циркуль, ластик, транспортир, бумага для черчения А4, , линейки длиной более 300мм, угольники (45°, 45°, 90°), (60°, 30°, 90°).

# **Задание 8. (ПК-3, ПК-4)**

Выполнить проекцию модели. Согласно индивидуальному заданию построить третью проекцию призмы с вырезом по двум данным. Построить аксонометрическое изображение модели по комплексному чертежу. Нанести собственные тени. Осуществить выбор положения модели для более наглядного ее изображения. Первоначально работу представить в карандаше, а после просмотра преподавателя – обвести гелиевой ручкой.

Набор графитных карандашей (Т, ТМ, М, 2М), циркуль, ластик, транспортир, бумага для черчения А4, линейки длиной более 300мм, угольники (45°, 45°, 90°), (60°, 30°, 90°).

# **Задание 9. (ПК-3, ПК-4)**

Выполнить технический рисунок модели. Согласно индивидуальному заданию выполнить технический рисунка модели с натуры. Применить приёмы изображения вырезов на

рисунках моделей. Выполнить теневую штриховку фигуры сечения.

Набор графитных карандашей (Т, ТМ, М, 2М), циркуль, ластик, транспортир, бумага для черчения А4, , линейки длиной более 300мм, угольники (45°, 45°, 90°), (60°, 30°, 90°).

# **8. Перечень основной и дополнительной учебной литературы, необходимой для освоения дисциплины**

#### **а) основная литература:**

Чумаченко, Г.В. Техническое черчение : учебник / Чумаченко Г.В. — Москва : КноРус, 2020. — 292 с. — ISBN 978- 5-406-01526-1. — URL: [https://znanium.com](https://book.ru/book/935924)

#### **б) дополнительная литература:**

Ермилова Н.Ю., Богдалова О.В. Инженерная графика. Строительное черчение: учебно-методическое пособие. – Волгоград, 2019. — URL: [https://znanium.com](https://www.elibrary.ru/download/elibrary_28405054_43115212.pdf)

#### **Электронные ресурсы:**

Профессиональное сообщество дизайнеров https://archiprofi.ru

Русский дискуссионный форум дизайнеров https://artperm.ru

Ассоциации дизайнеров и декораторов интерьера (АДДИ) - https://rusdecor.ru

Сообщество международной общественной ассоциации Союза дизайнеров - https://www.moasd.ru

Творческое сообщество профессионалов в сфере дизайна интерьера - http://decoclub.pro

Независимое творческое объединение профессионалов в области архитектуры и дизайна интерьеров «Союз архитекторов и дизайнеров» - http://sadpro.pro

# **9. Материально-техническое и программное обеспечение дисциплины**

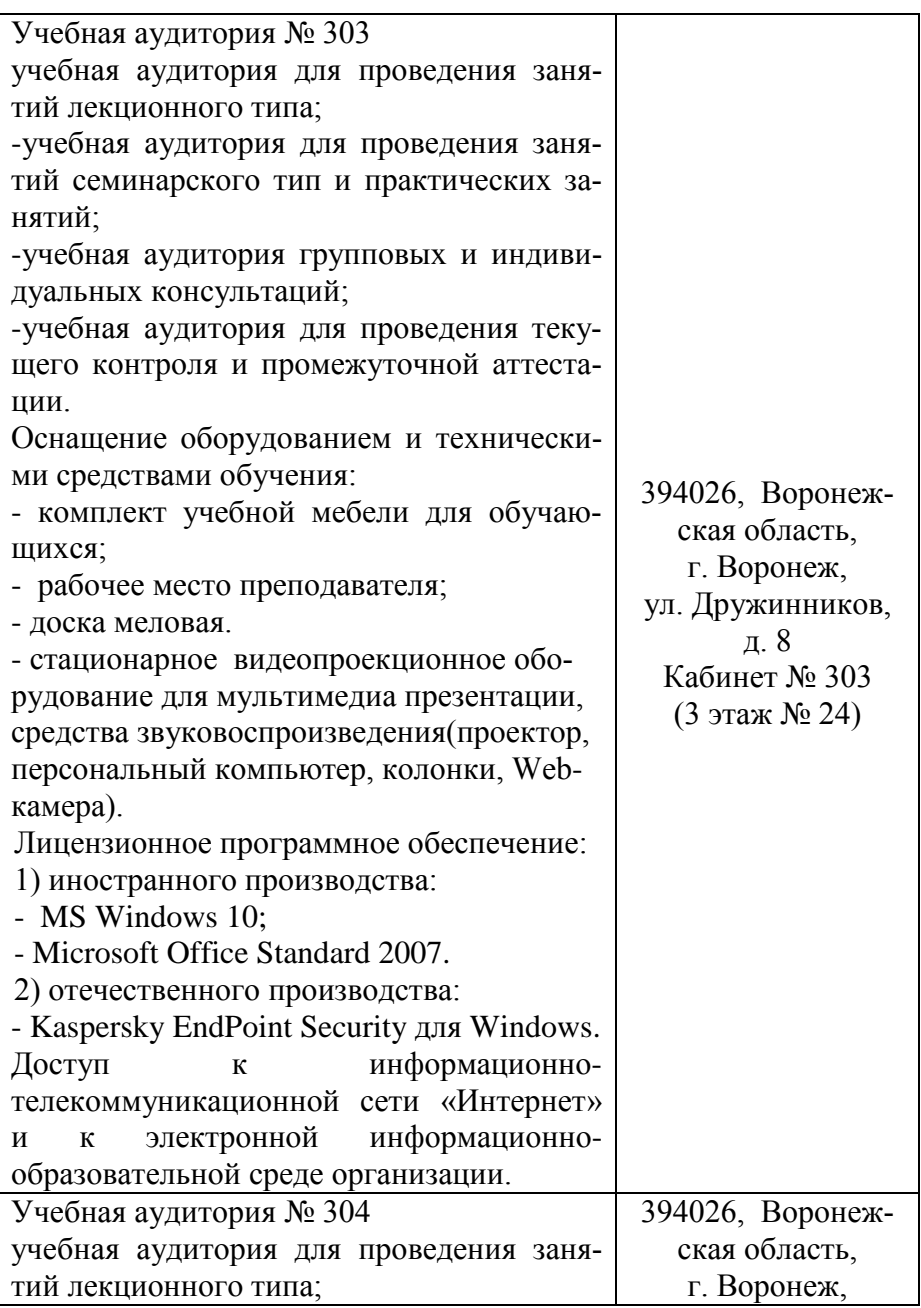

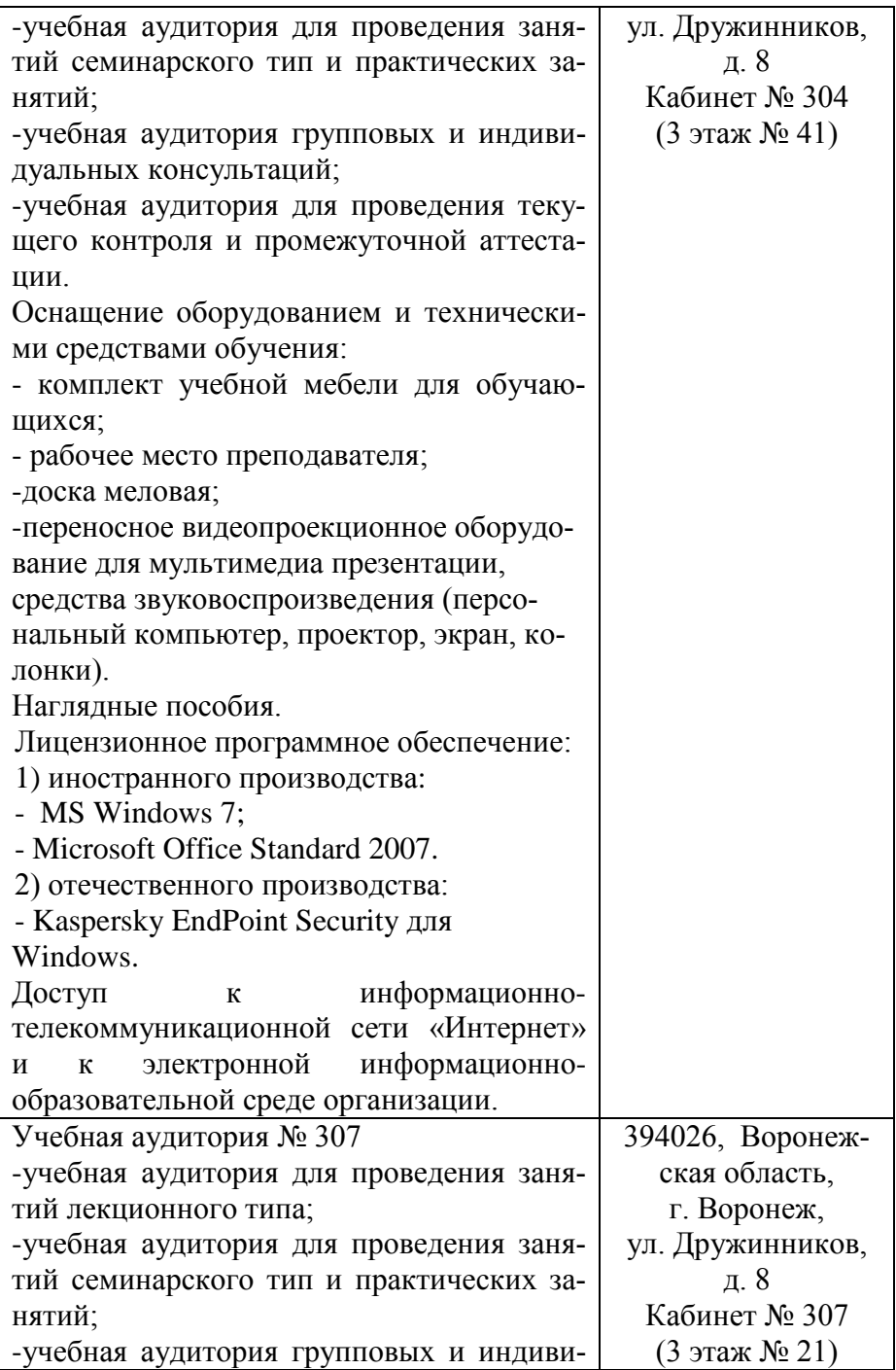

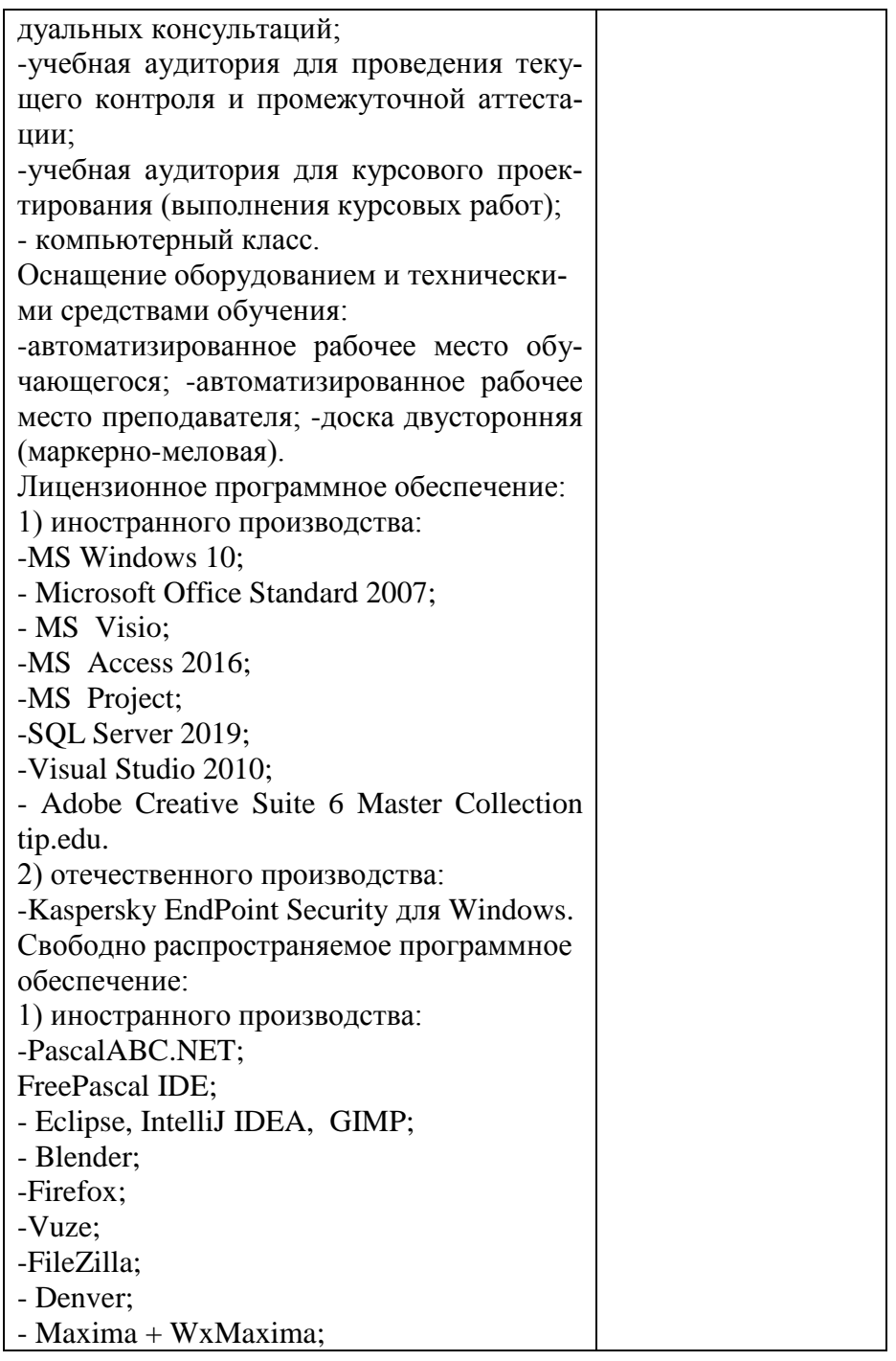

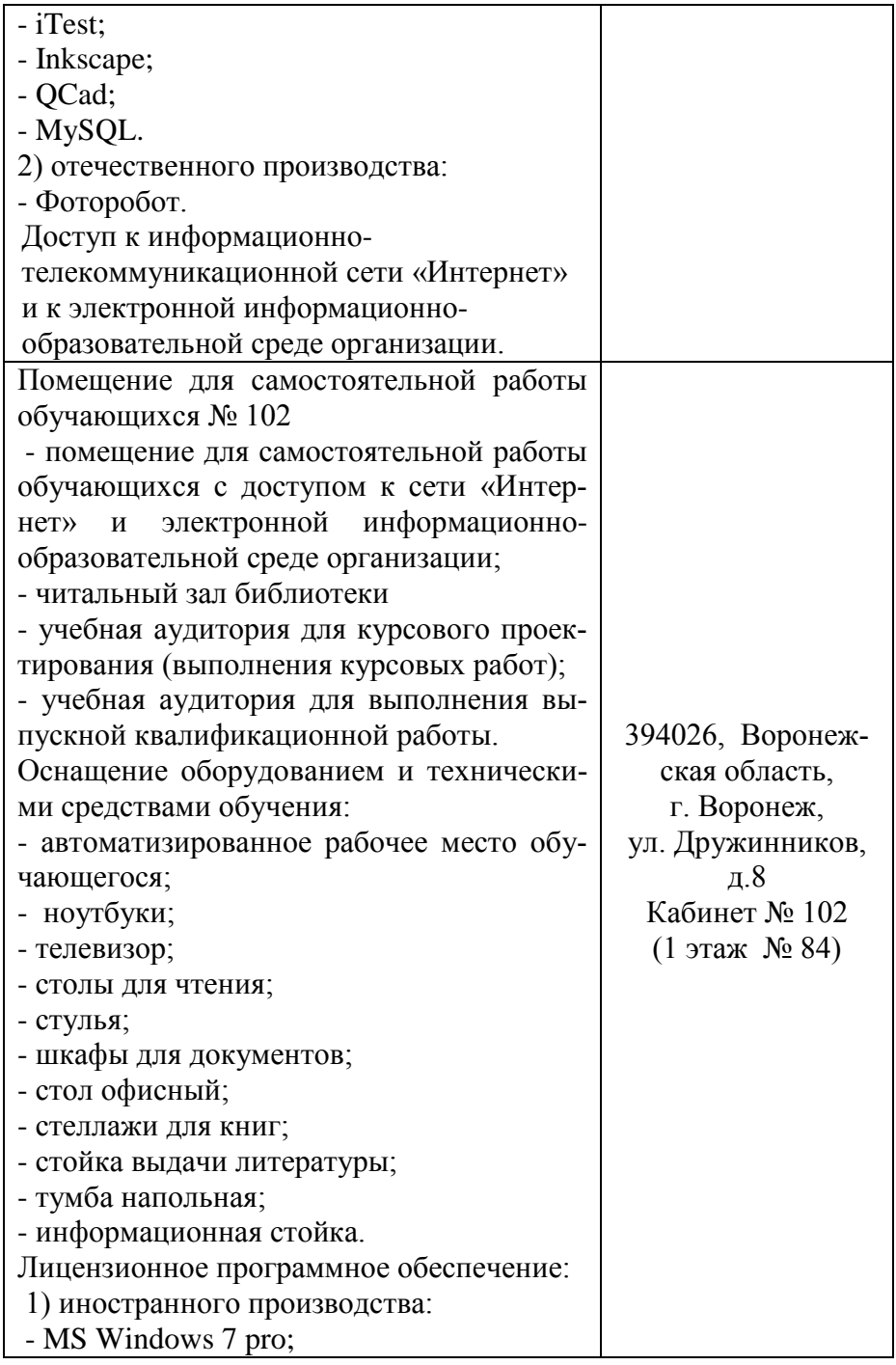

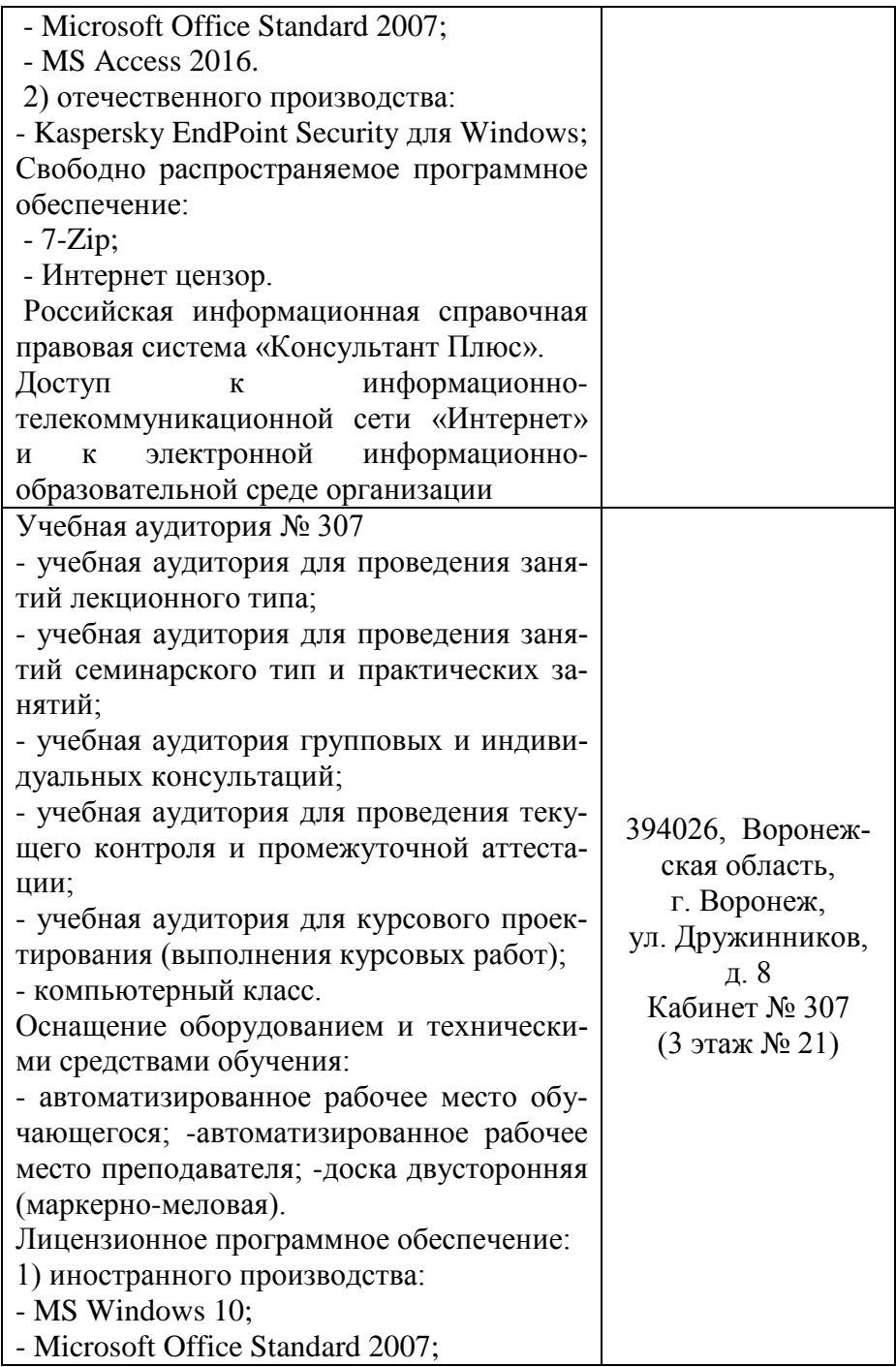

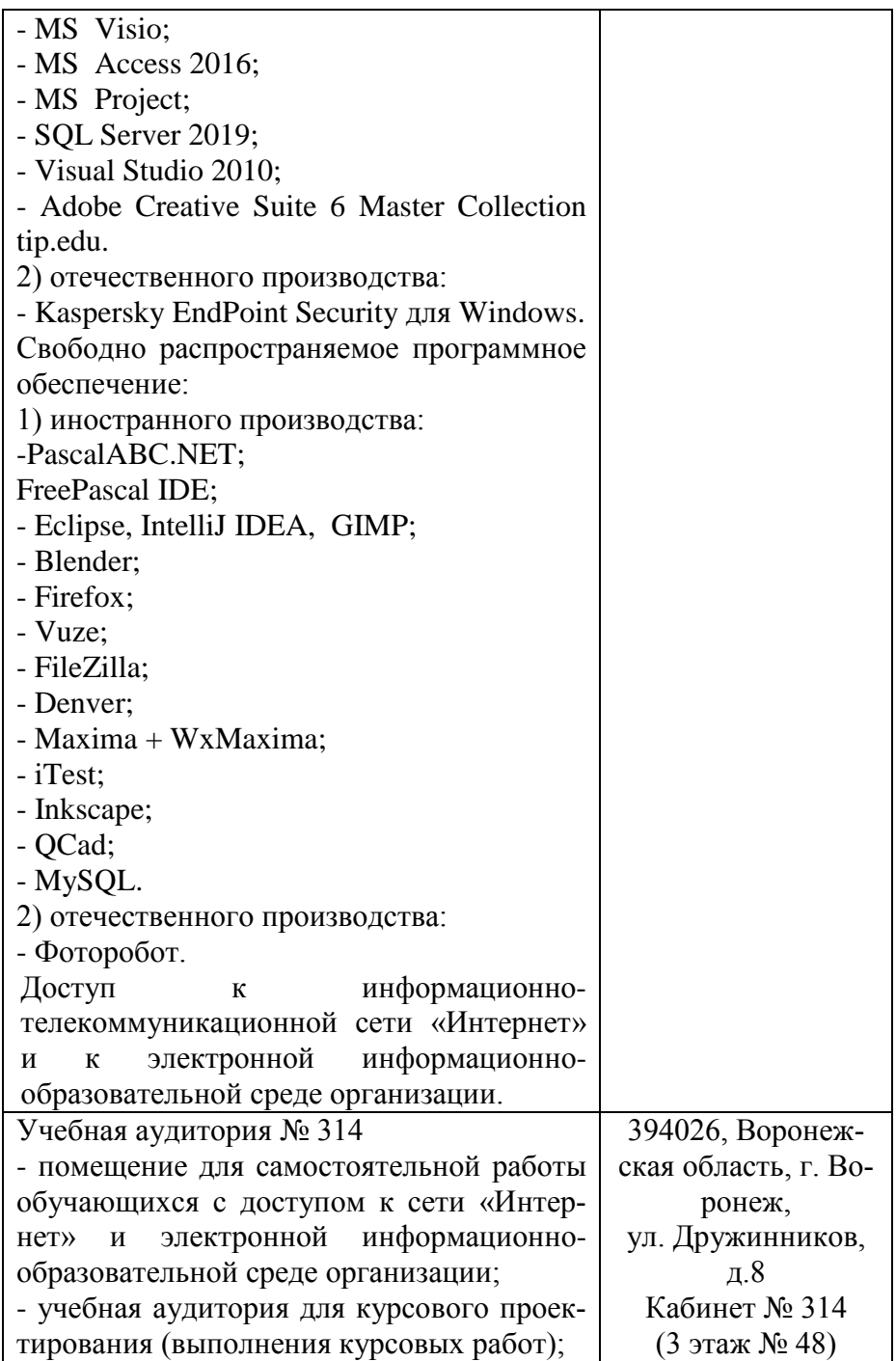

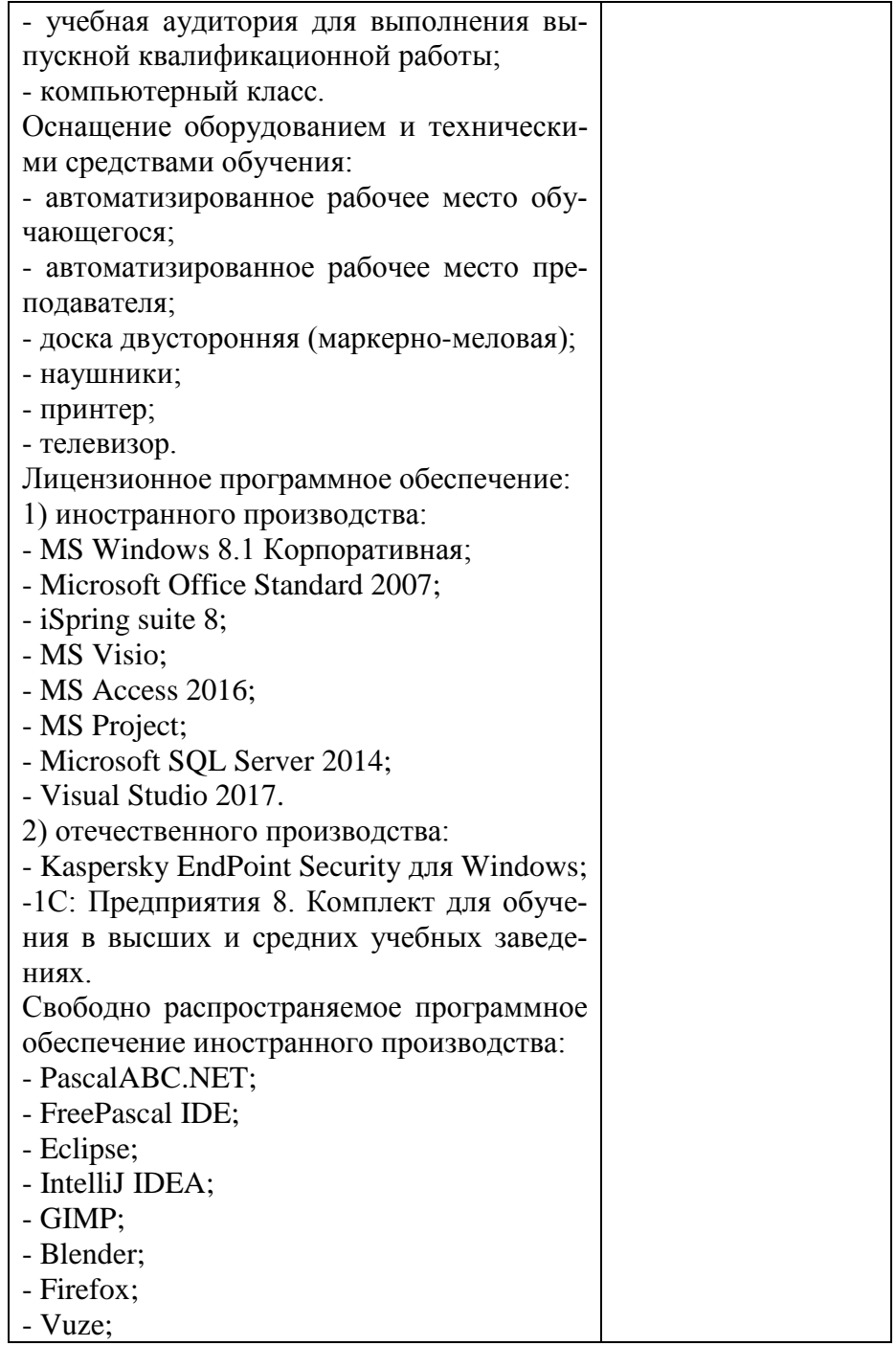

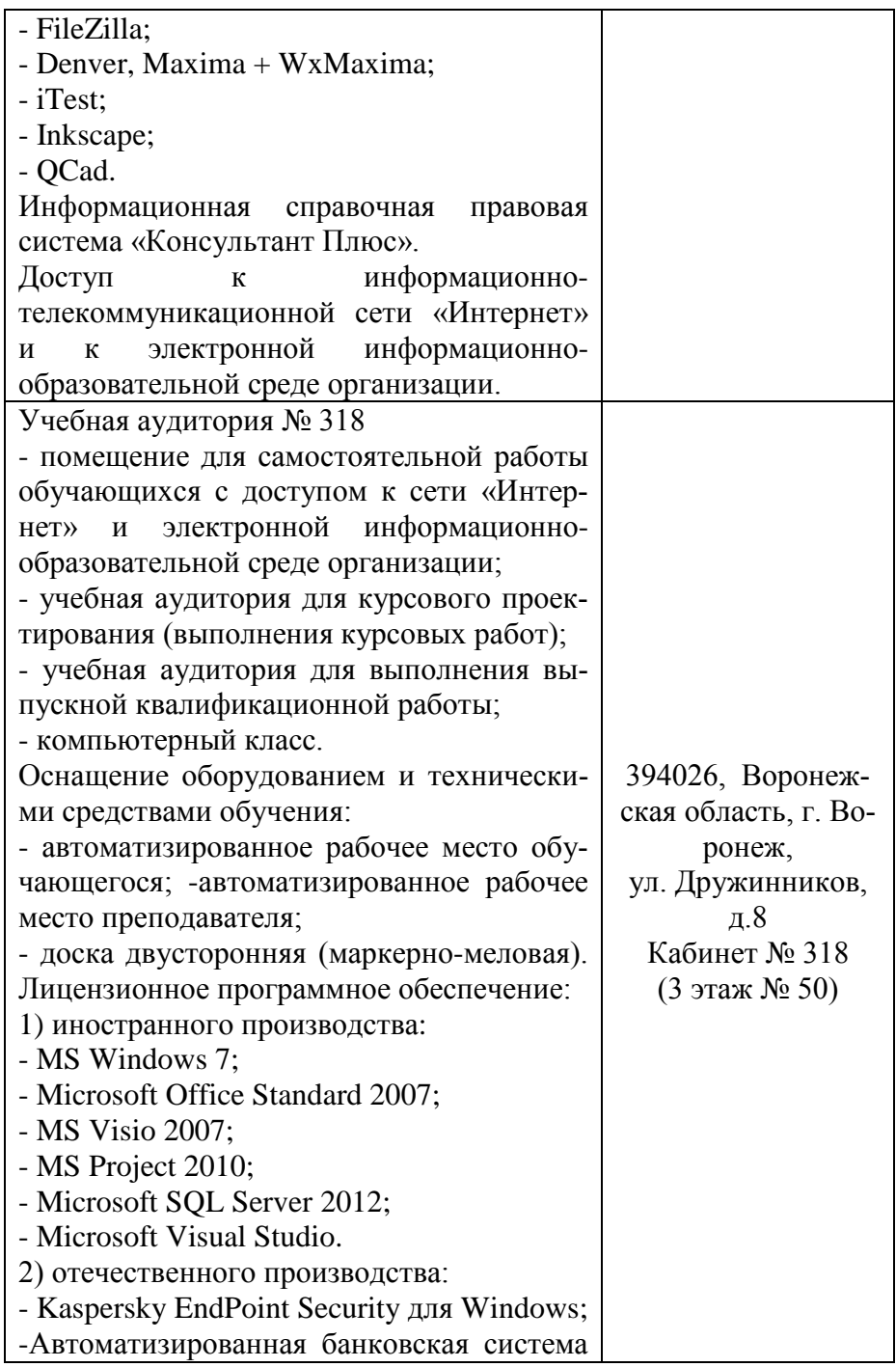

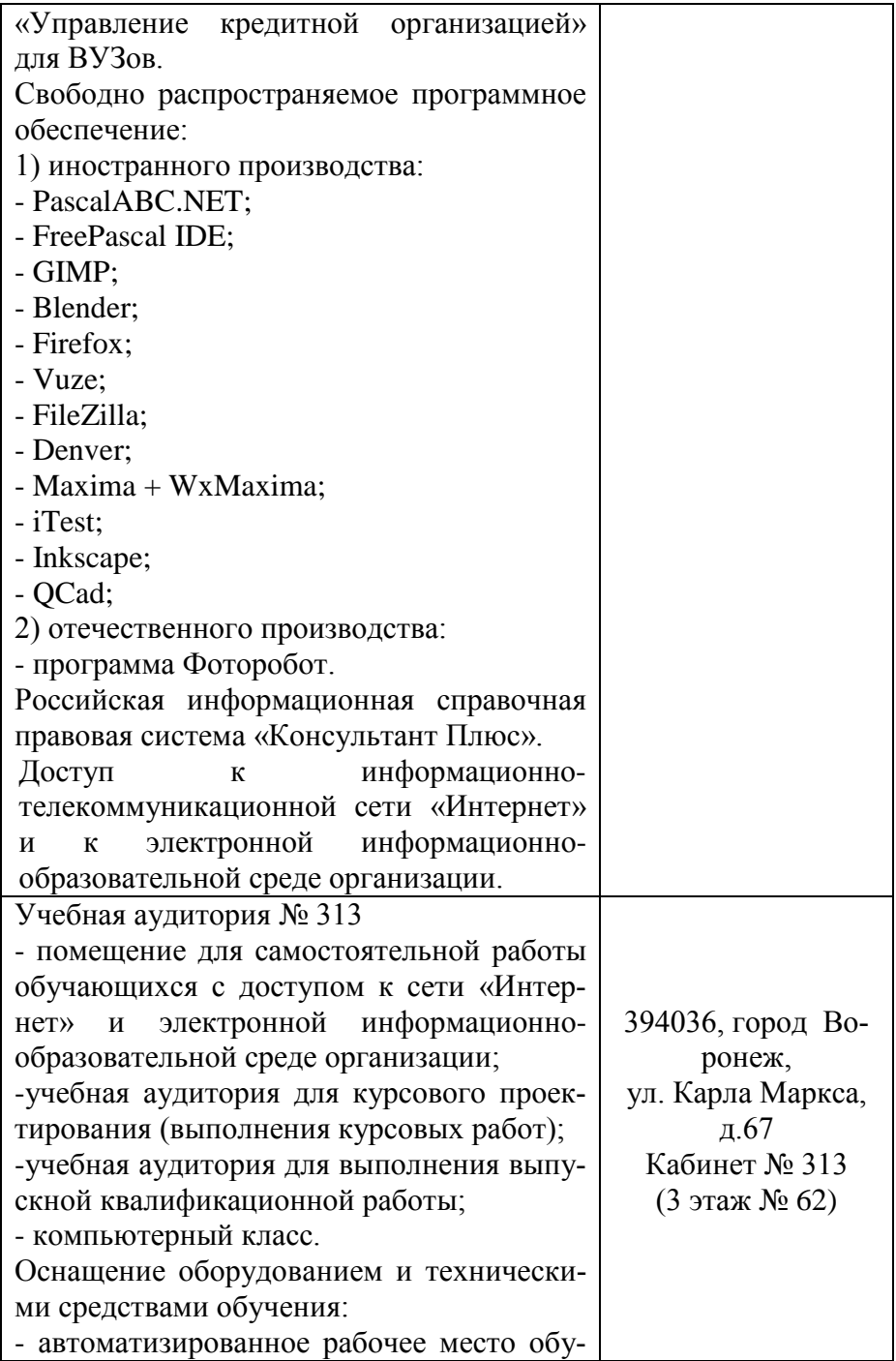

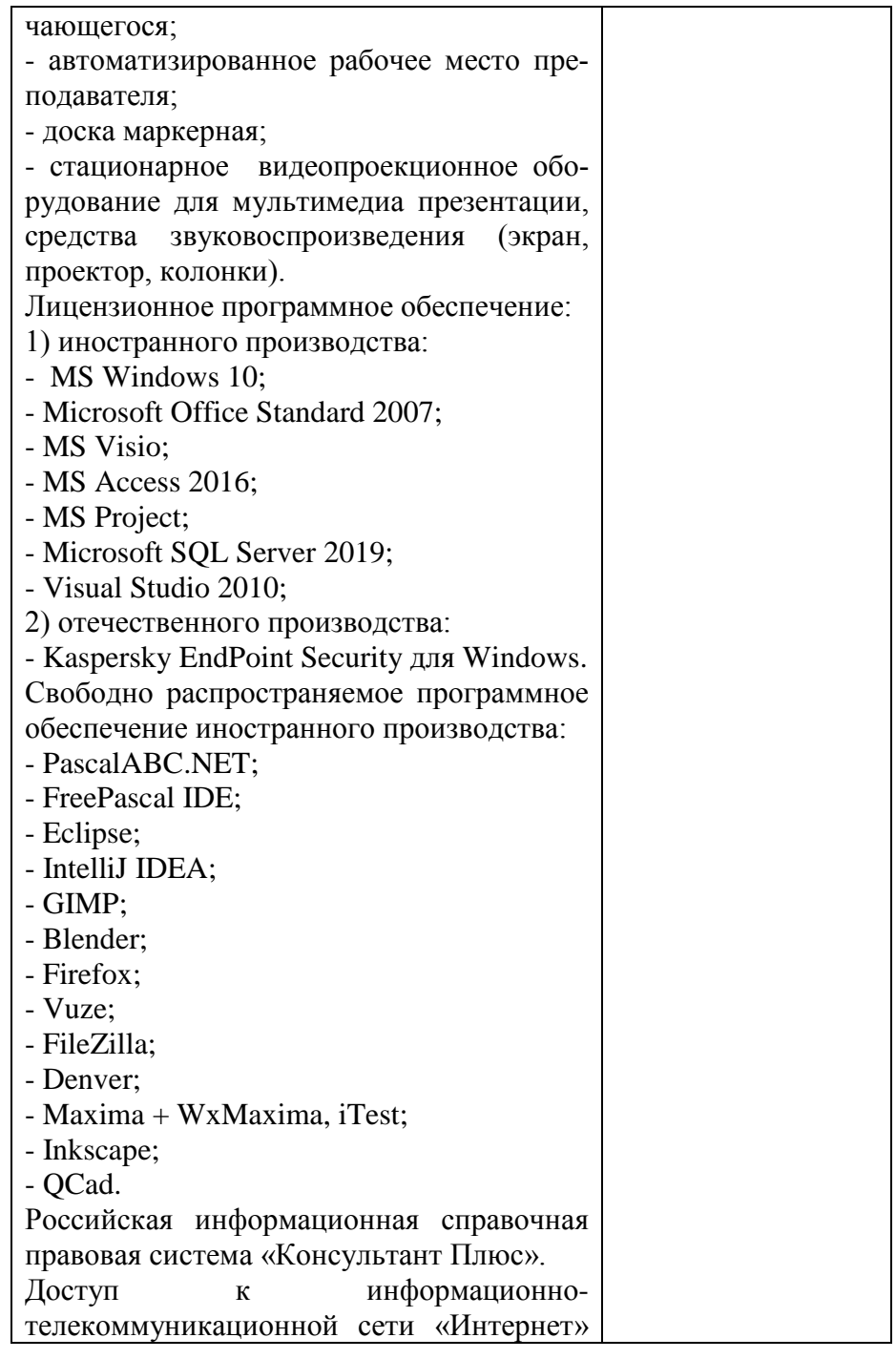

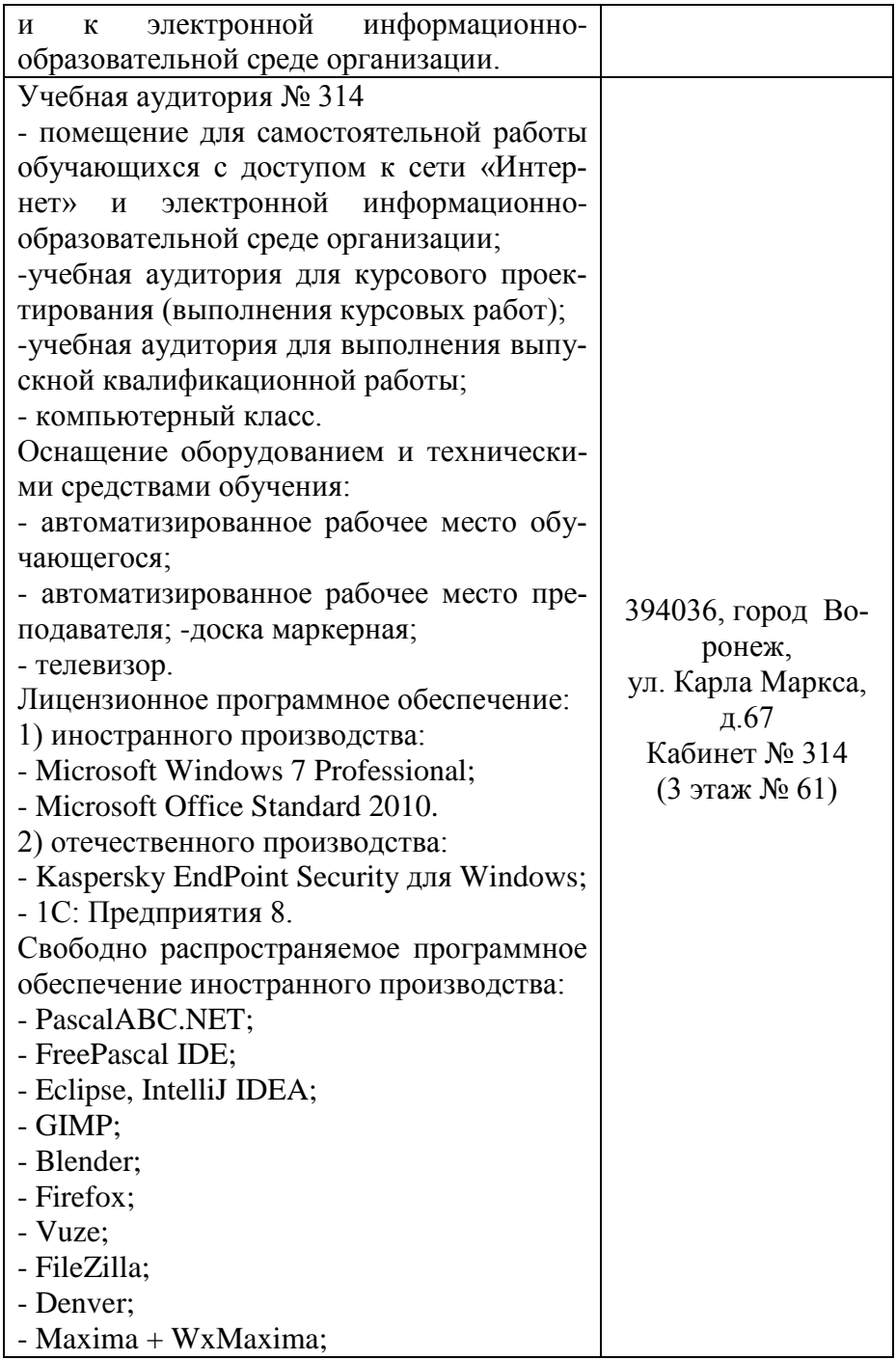

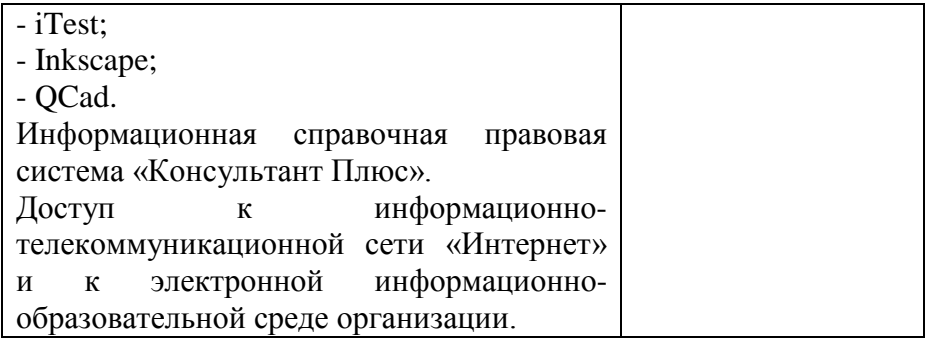